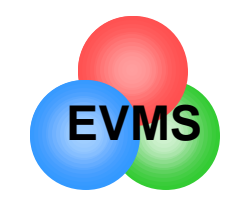

# Analysis of Earned Value Data

### **In Depth Training for EV Analysts**

Eleanor Haupt ASC/FMCE

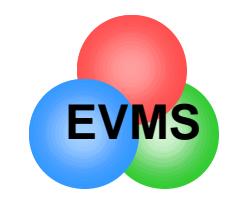

### Questions to be Answered

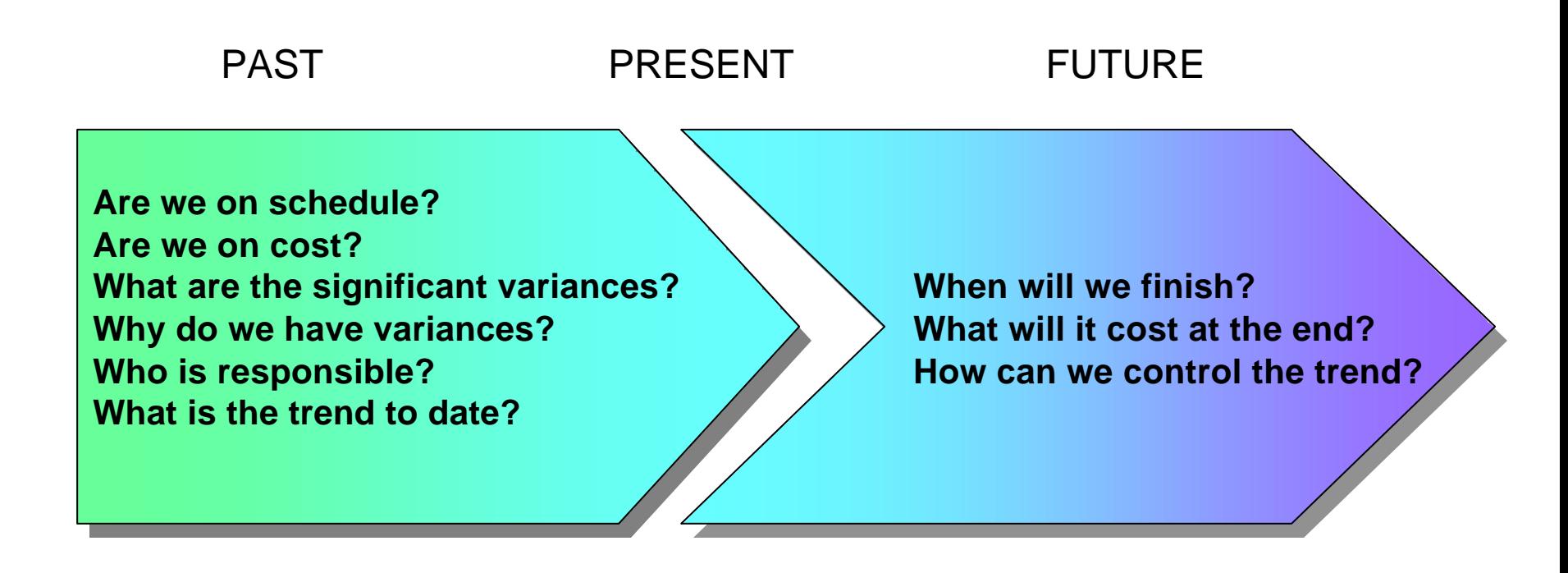

**We analyze the past performance………***to help us control the future*

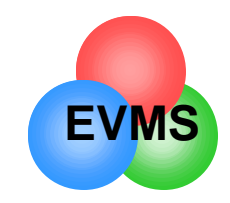

# Analysis Roadmap

- Validity check of data
- Calculate variances
	- focus on significant variances
	- current or cumulative
- Graph and analyze trends
- Look at comparative data
- Analysis of schedule trends, critical path
- Examine written analysis by contractor
- Look at work remaining versus risk in project
- Solicit input from **IPTs**
- Assess realism of contractor's EAC
- Calculate independent EAC
- 

• Formulate plan of action **what are the drivers? what can we do about them?**

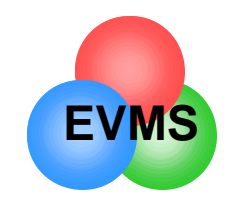

# Validity Check of Data

- Elements on report should total properly
	- Total BAC should equal CBB (compare to contract)
	- Format 1 totals should match Format 2 totals
	- Refer to AFMCPAM 65-501 for further checklists
- Are variances that meet the reporting threshold explained in Format 5?
- For any element:
	- Is any negative data entered for BCWS, BCWP, ACWP?
		- should be explained in Format 5
		- no negative data can be entered for BAC or LRE
	- Does ACWP exceed LRE? (should not)
	- If 100% complete, does LRE equal ACWP? (should)
	- Does BCWP or BCWS exceed BAC? (should not)
	- Is BAC or LRE equal 0? (should not)
	- Did BAC or LRE change from prior month?
		- if significant, look for explanation

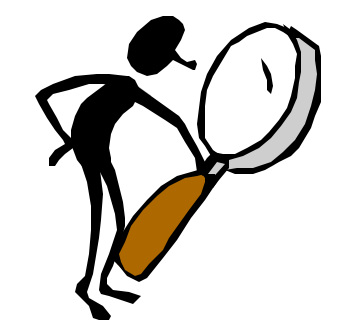

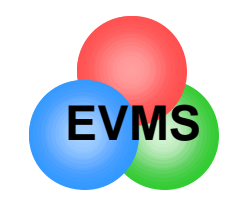

### Variance Calculation

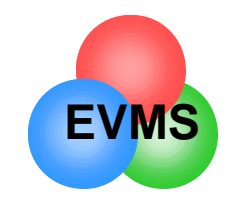

# Types of Variances

- Values can be expressed as either current period or cumulative
	- current tends to be more volatile
	- use cum data to show trends
- Easy rule of thumb:

negative value = **BAD** positive value = **GOOD** index < 1.0 = **BAD** index > 1.0 = **GOOD**

- Absolute
	- expressed in terms of dollars or hours (e.g., -\$1,000)
	- may not be able to tell significance from this amount
- Percent
	- relates absolute variance to a base (e.g., -35%)
	- shows significance
- Index
	- compares one value to another in a simple ratio
	- if you are on plan, index  $= 1.00$

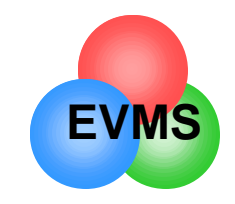

### Sample Data to Analyze

#### **Cumulative data**

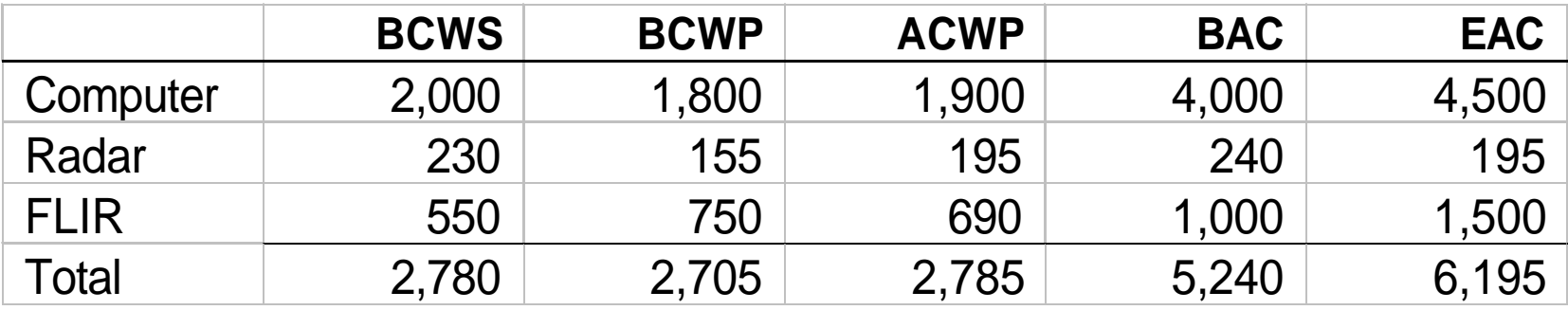

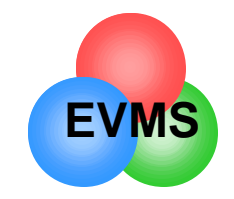

# Schedule Variance (\$)

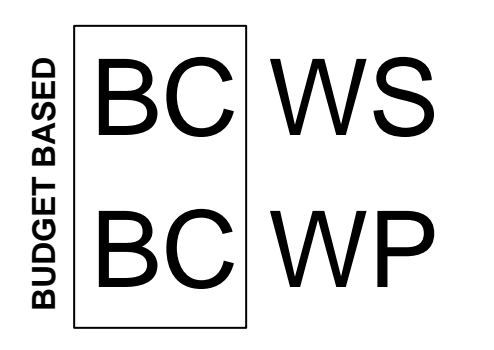

of the work I scheduled to have done, how much did I budget for it to cost?

of the work I actually performed, how much did I budget for it to cost?

**SCHEDULE VARIANCE** is the difference between work scheduled and work performed (expressed in terms of budget dollars)

**formula: SV \$ = BCWP - BCWS**

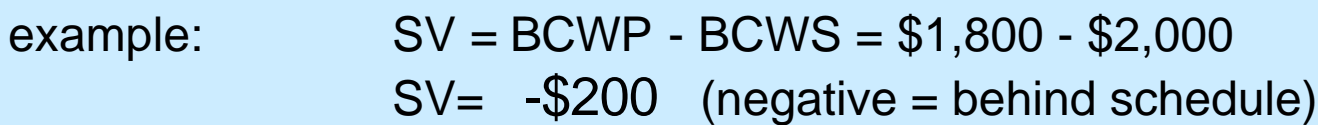

**The computer has a schedule variance of -\$200**

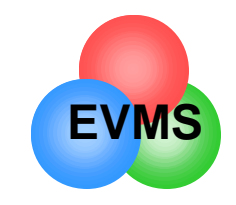

### Schedule Variance (%)

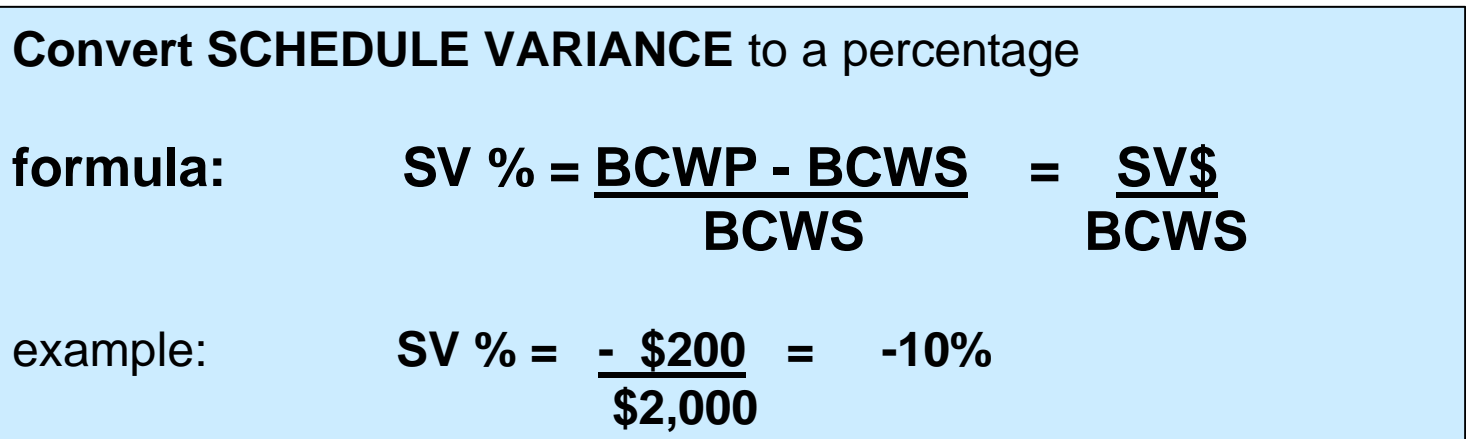

**The computer has a schedule variance of -\$200, which equates to -10%**

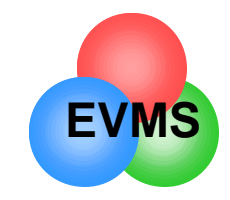

# Cost Variance (\$)

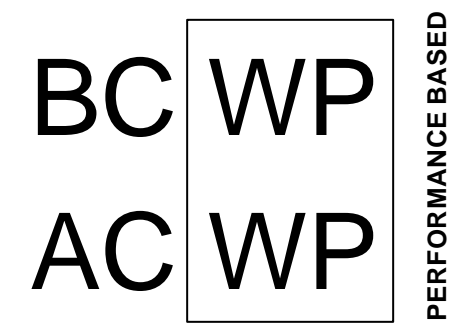

of the work I actually performed, how much did I budget for it to cost?

of the work I actually performed, how much did it actually cost?

**COST VARIANCE** is the difference between budgeted cost and actual cost

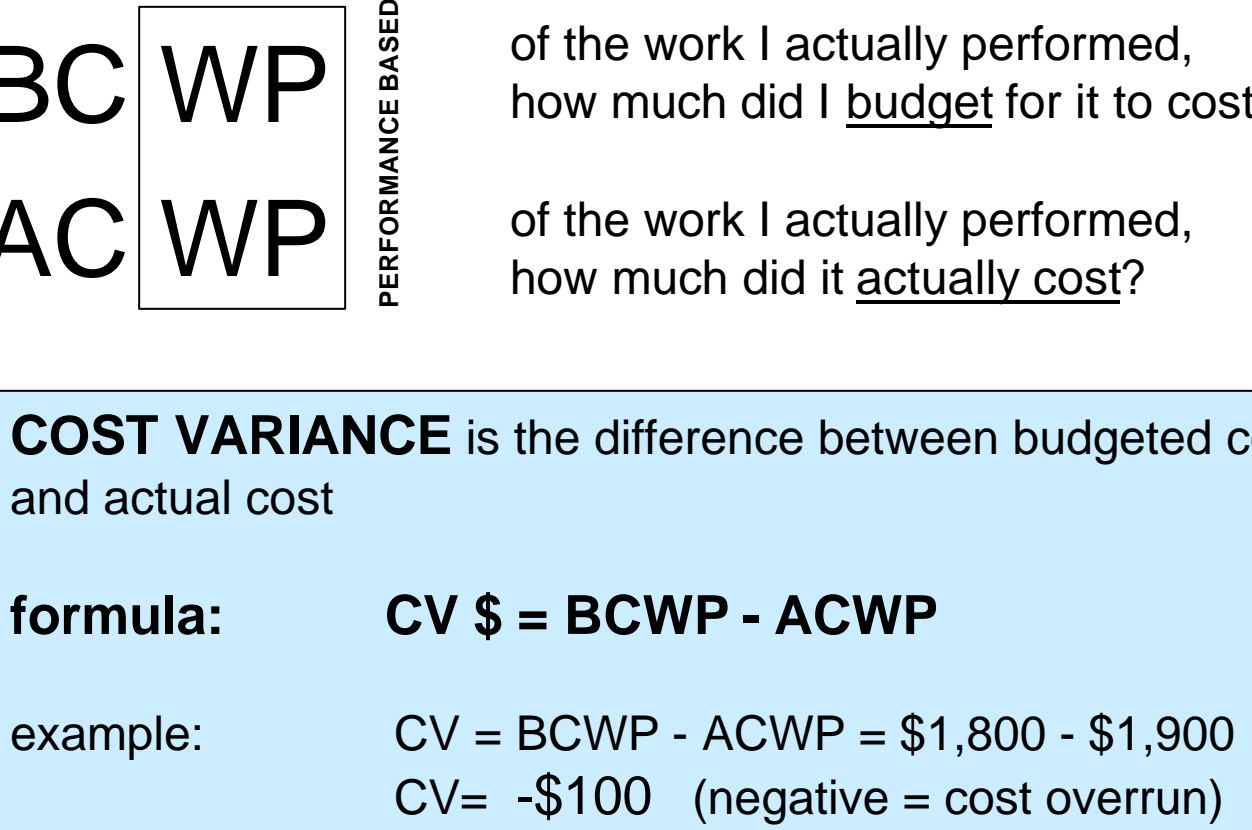

**The computer has a cost The computer has a costvariance of \$-100**

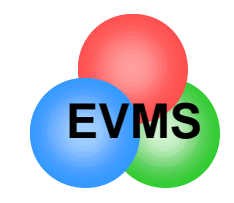

### Cost Variance (%)

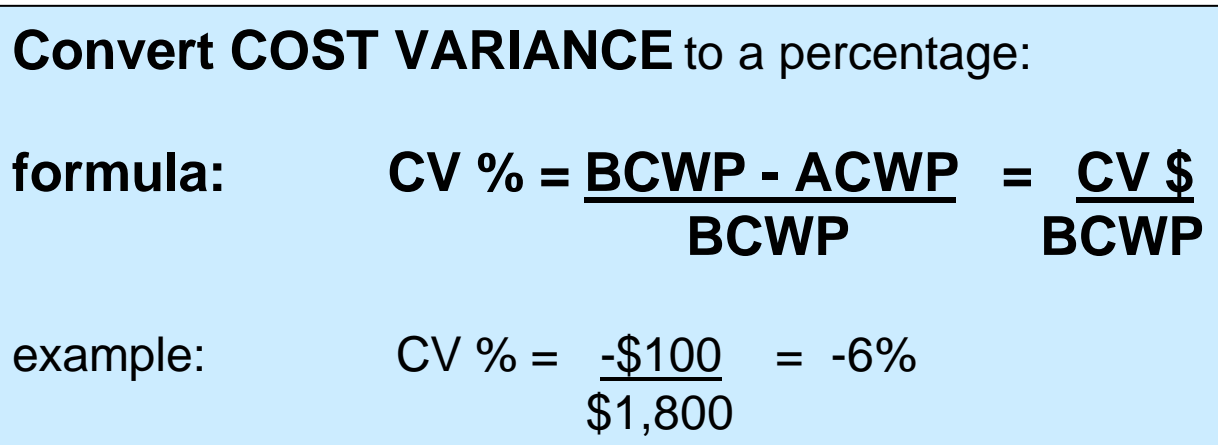

**The computer has a cost The computer has a costvariance of \$-100, which equates to -6%**

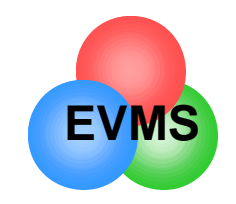

- In elements with a significant amount of recurring material, contractor should break CV \$ into price vs. usage variance
- problem: I used 10 more widgets than I planned on (58 68), and spent \$30 more per unit than planned (\$300 - \$330)
- Price variance = (price difference)\*(actual number of units)  $= -\$30 * 68 = -\$2,040$
- Usage variance = (usage difference)\*(original price)  $= -10 * $300 = - $3,000$
- Total cost variance =  $-$ \$2,040 +  $-$  \$3,000 =  $-$ \$5,040

may also perform may also perform similar analysis similar analysis for labor (labor for labor (labor rate vs. hours) or rate vs. hours) or for overhead (rate vs. volume) (rate vs. volume)

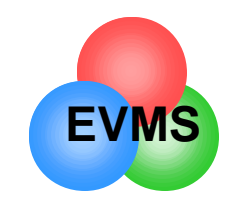

### **Variance at Completion (VAC) (\$)**

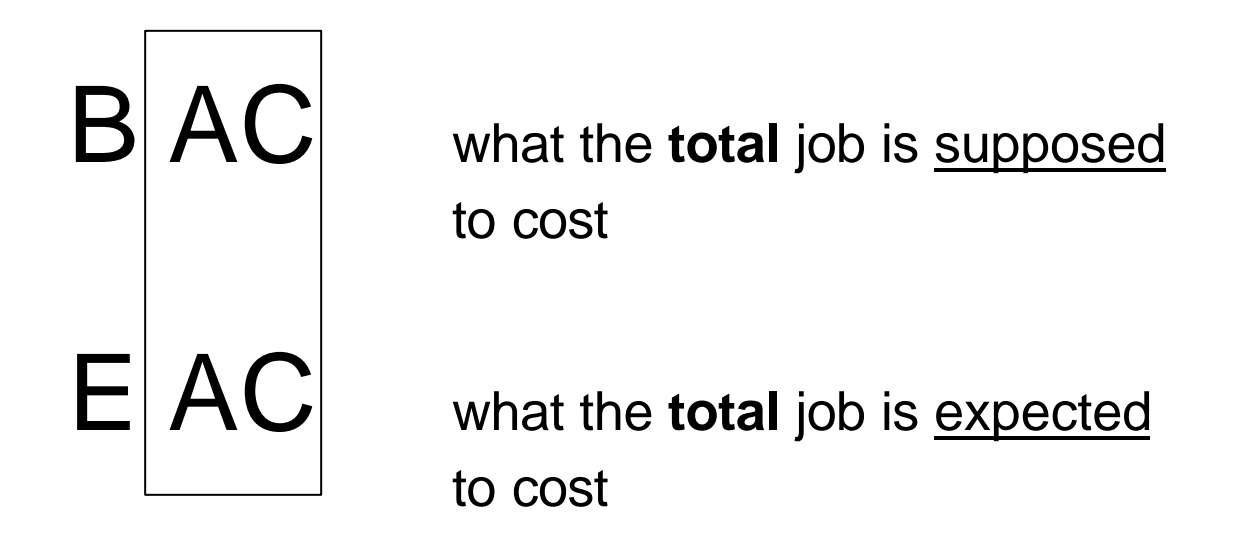

**VARIANCE AT COMPLETION** is the difference between what the total **VARIANCE AT COMPLETION** is the difference between what the total job is supposed to cost and what the total job is now expected to cost. job is supposed to cost and what the total job is now expected to cost.

**FORMULA: VAC \$ = BAC - EAC FORMULA: VAC \$ = BAC - EAC**

Example:  $VAC \$  = \$4,000 - \$4,500 VAC \$ = - \$500 (negative = projected overrun) VAC \$ = - \$500 (negative = projected overrun)

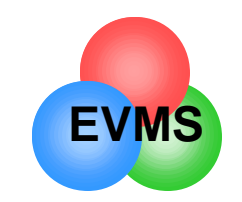

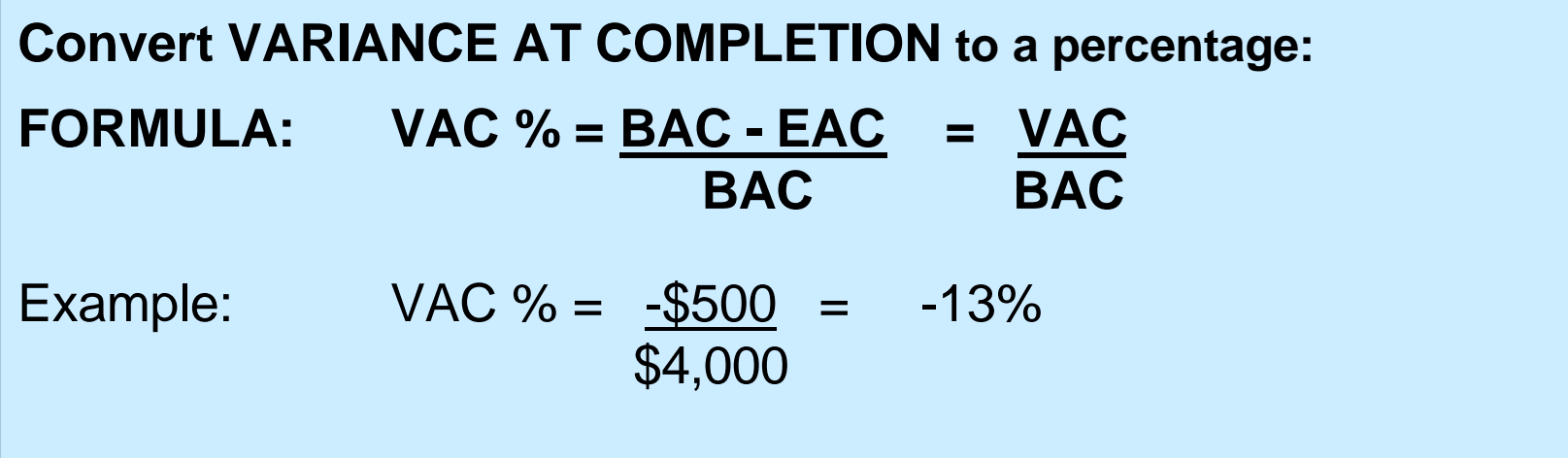

**The computer has a VAC of -\$500, The computer has a VAC of -\$500,which equates to -13%**

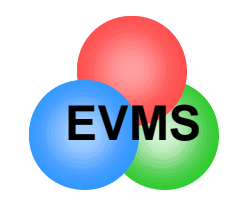

- If you expect the contractor to use all MR before the end of the contract:
	- add MR to BAC when calculating % complete, % spent, % scheduled
	- add MR to BAC when calculating statistical EACs
	- if you add it, be consistent and add to all formulas

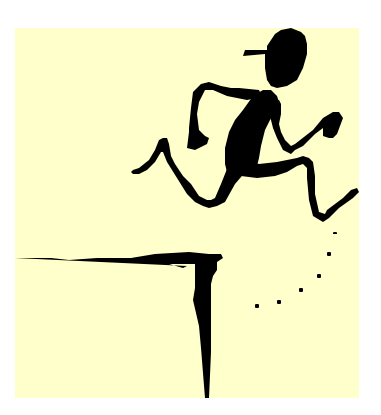

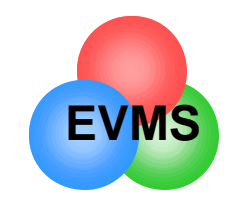

### A special note about Indirects

- Typically, indirect loads (overheads, Gen & Admin, COM) make up 40 50% of a contract's cost
- To ignore the impact of these rates would be foolhardy
- Understand the business assumptions that go into these rates
- Have contractor perform rate vs. volume analysis
	- example:
		- Manufacturing overhead total CV: -\$3,200K
		- impact due to actual rate The Support of Solong state and state state state state state state state state stat
		- impact due to volume (loss of commercial business) -\$2,700K
- Have DCMC analyst support you with analysis of indirect variances
- Assess impact of future rate changes on outyear costs

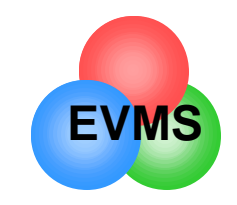

### Performance Indices

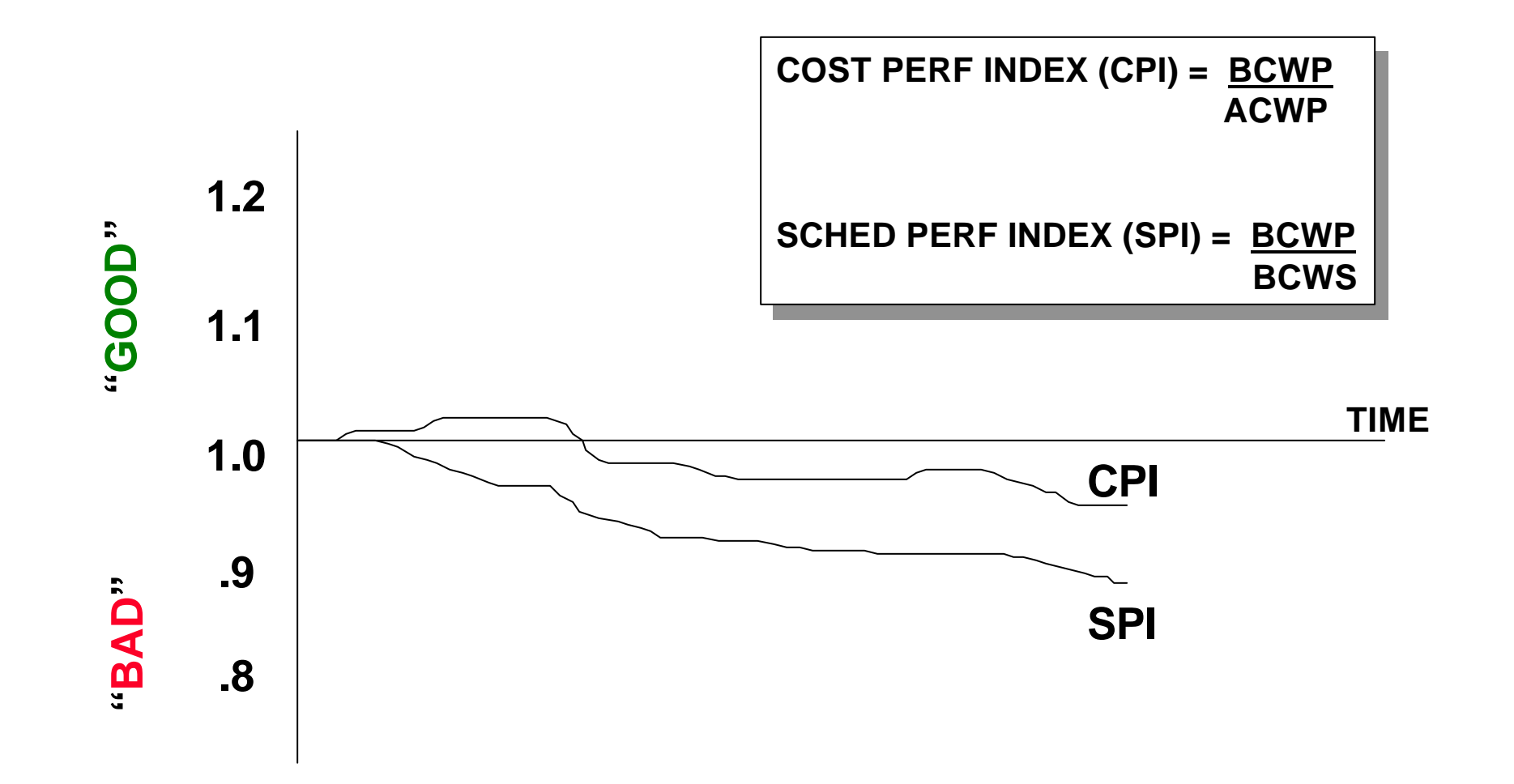

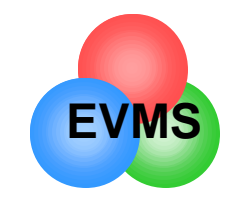

### Sample Data Indices

$$
CPI = \frac{$1,800}{$1,900} = .95
$$

$$
SPI = \frac{$1,800}{\$2,000} = .90
$$

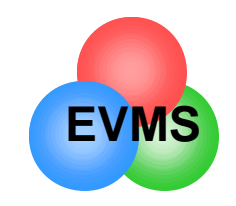

### Where are the significant variances?

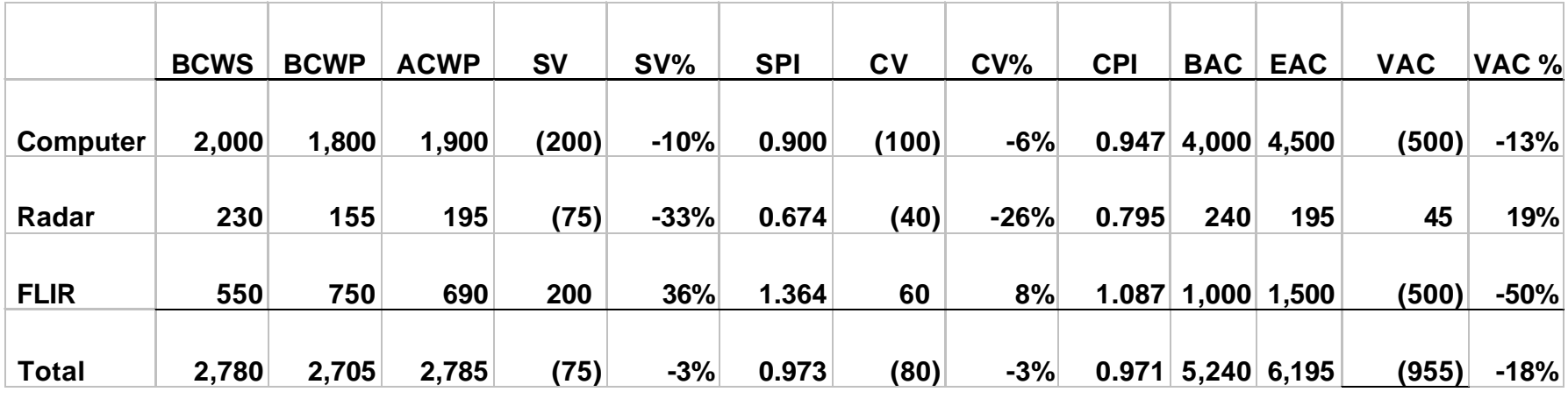

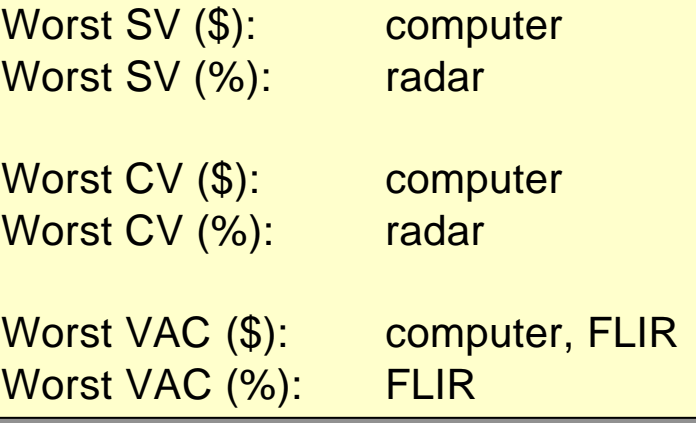

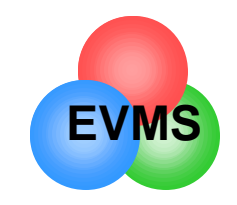

### Sorting on Variances

sorted by CV \$

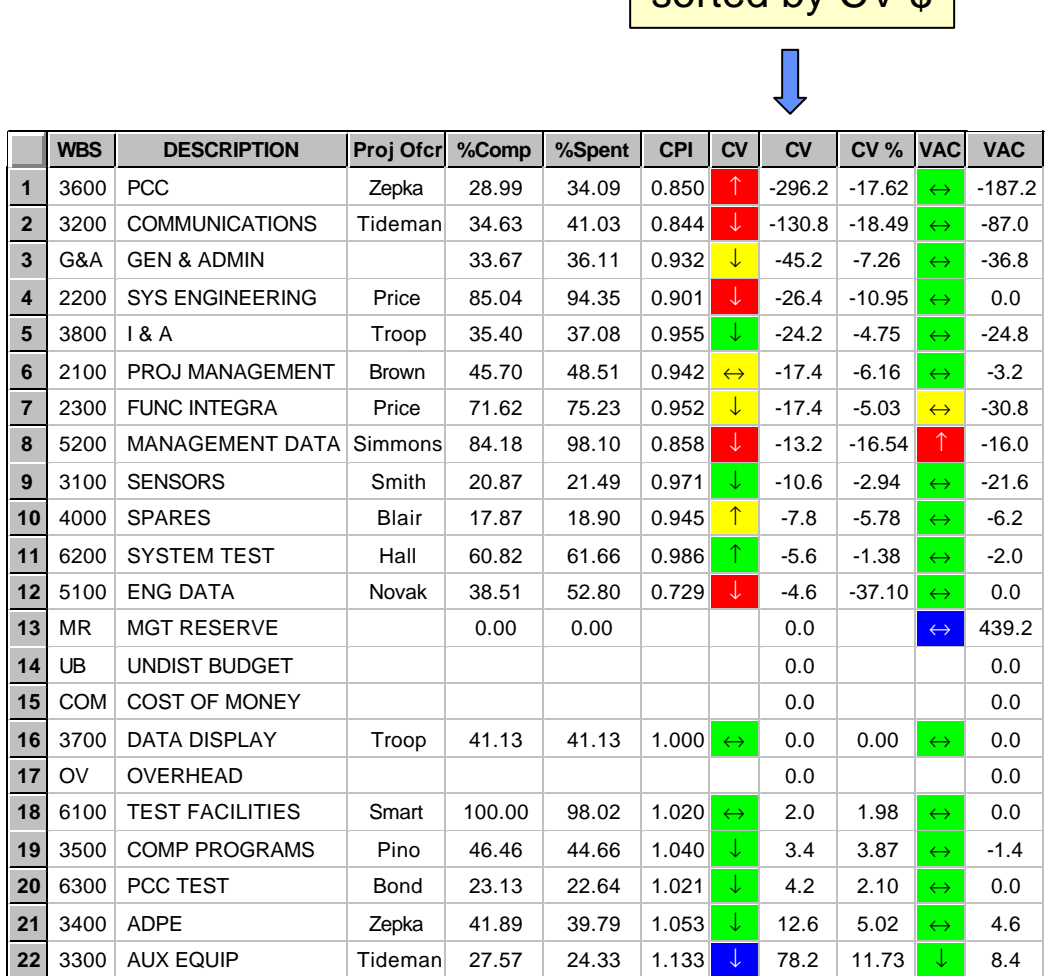

Analysis software tools (e.g. Analysis software tools (e.g. wInsight or Performance Analyzer) allow you to Analyzer) allow you to quickly sort on any column quickly sort on any column and spot the significant and spot the significant problems. problems.

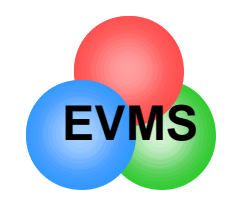

### Guidelines

- Start by looking at significant variances (\$ and/or %) in **CUM** data
	- warning: cum data may mask recent negative variances
- Don't ignore the significant, positive variances
	- what is the explanation?
		- example:
			- the contractor took earnings for material (BCWP), but the actuals (ACWP) have not yet hit. This variance would reverse itself in the next cycle.
- Look at **CURRENT** period variances
	- can indicate start of trend, or significant change
		- example:

element may still have a positive CUM variance, but the current period data shows a significant negative variance

- Variances that are very early (<5% complete) may be misleading
- How do I know if it is serious?
	- variance greater than  $+/-10\%$
	- sudden trend change
	- analysis software will flag serious variances for explanation

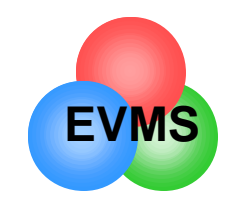

# Additional screening hints

- BCWR
	- Budgeted Cost of Work Remaining (BCWR) = BAC BCWP
		- calculated automatically by software
	- shows if there is a significant amount of work remaining or not
		- companion check: percent complete
- Use BCWR and % Complete to screen out elements that are very close to finishing, are too early to look at, or elements that are too minor
	- examples:
		- example 1: BCWR is \$2K, % complete is 55% TOO MINOR
		- example 2: BCWR is \$100K, % complete is 97% TOO CLOSE TO END
		- example 3: BCWR is \$2,400K, % complete is 2% TOO EARLY, BUT WATCH
		- example 4: BCWR is \$2,000K, % complete is 38% LOOK AT VARIANCES

• Focus your analysis efforts on significant elements

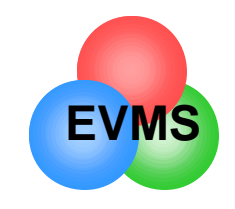

### Graph and Analyze Trends

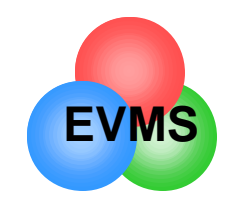

### Tips for Trend Analysis

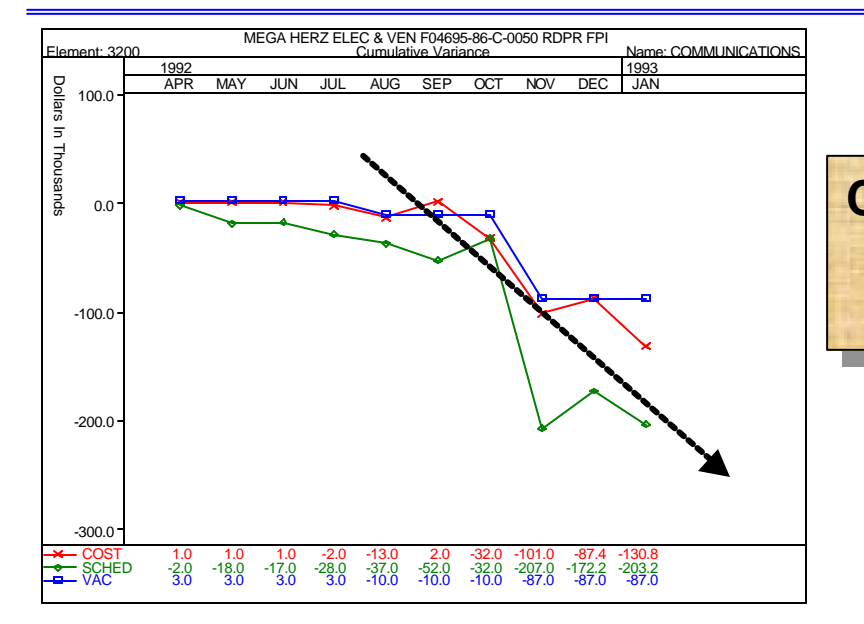

**Cum charts show overall trend... Cum charts show overall trend... are you getting better, are you getting better, or worse?**

**Current charts show the months where there were significant where there were significant performance problems. performance problems.**

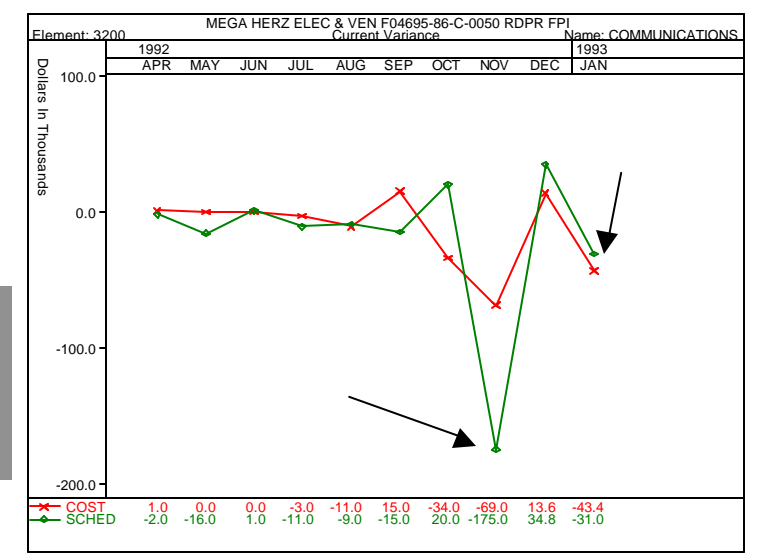

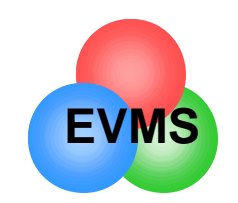

## Total Program Variances

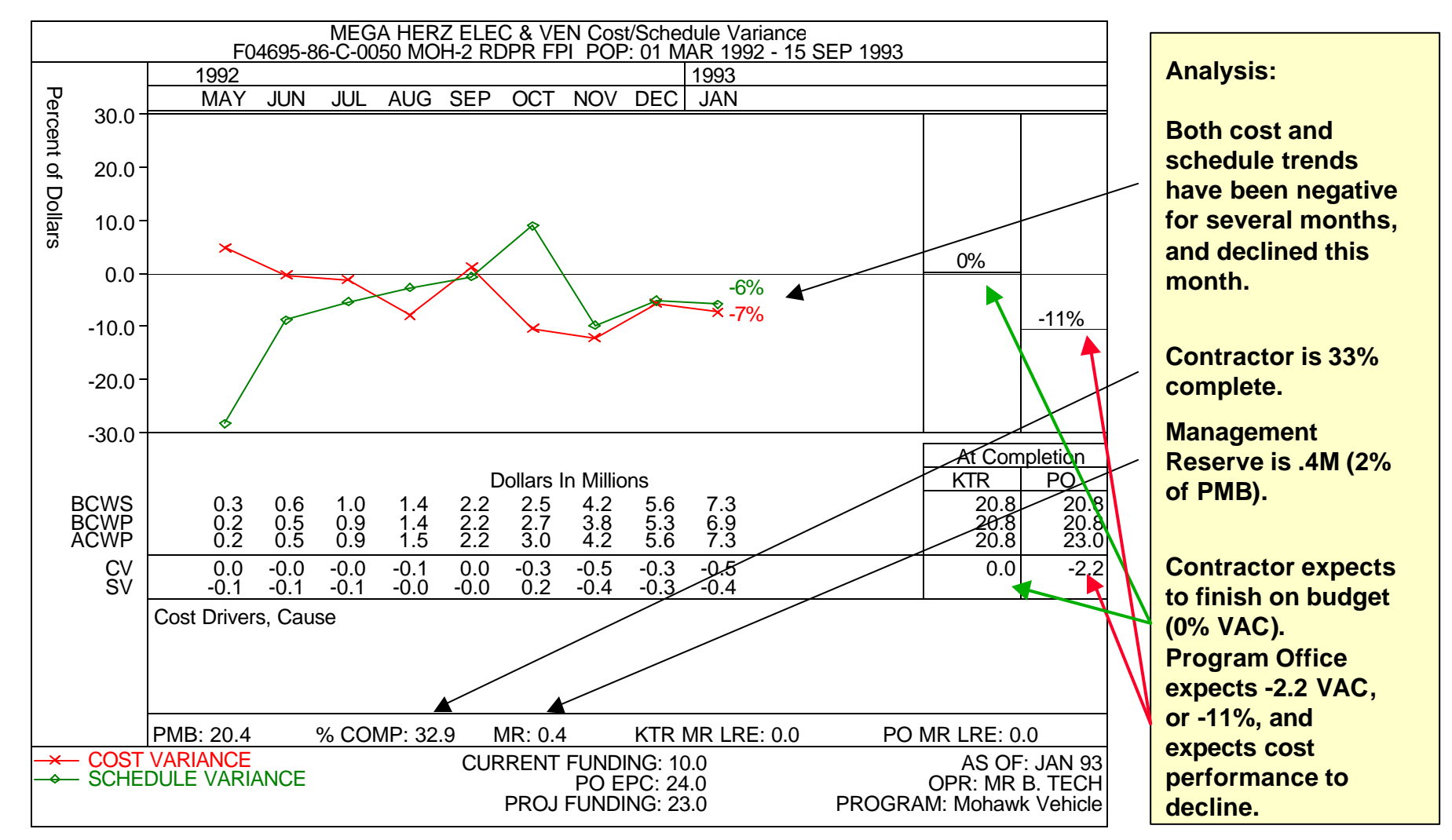

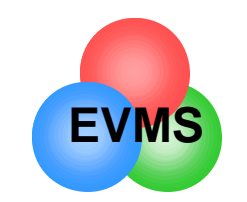

### Trend Chart for Elements

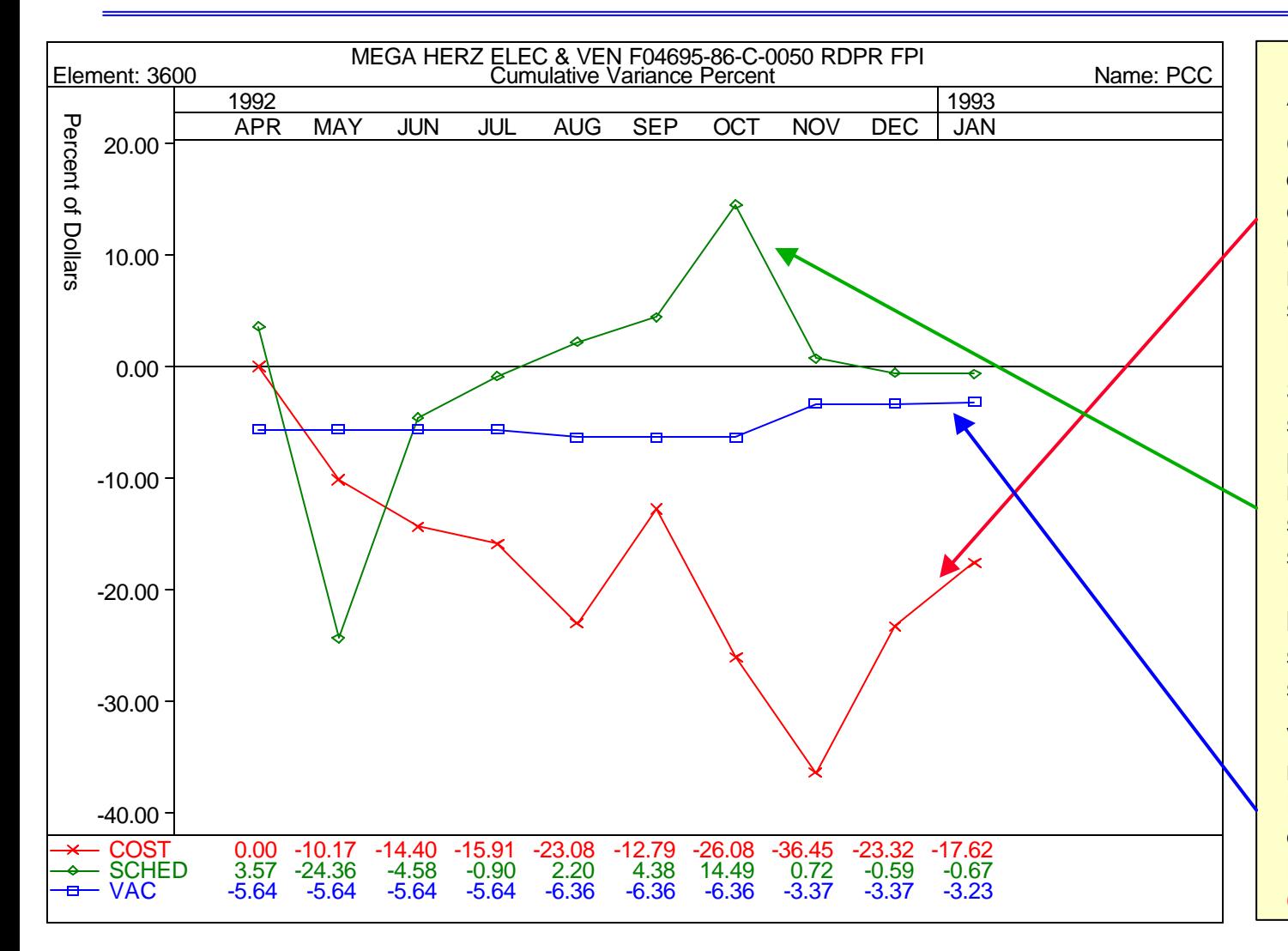

#### **Analysis:**

**Cost: this element experienced significant cost problems in Aug, Oct, Nov. Shows some recovery, but still a serious cost variance. Reason why:**

**Schedule: this element showed early schedule problems, but recovered and was significantly ahead of schedule in Oct. Recent performance has declined and now slightly behind schedule. Why:**

**VAC: Contractor revised (decreased) LRE in Nov and claims only -3% at complete. DOESN'T MATCH COST PERFORMANCE.**

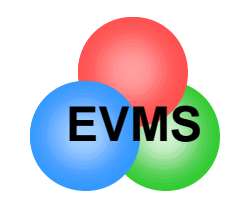

### Show performance against technical performance

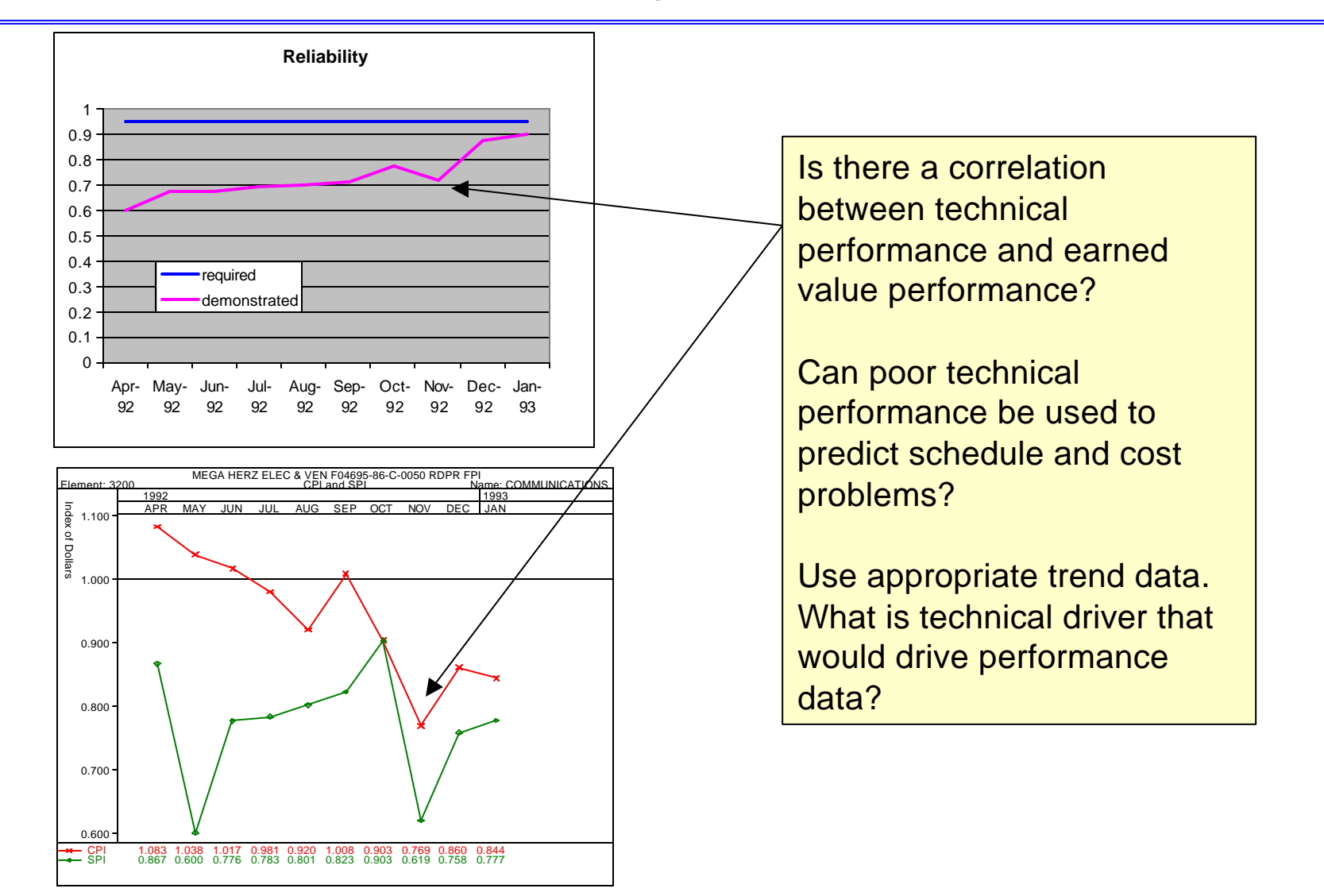

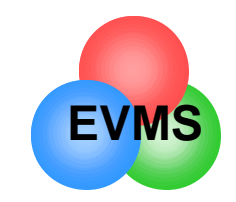

### CPI and SPI

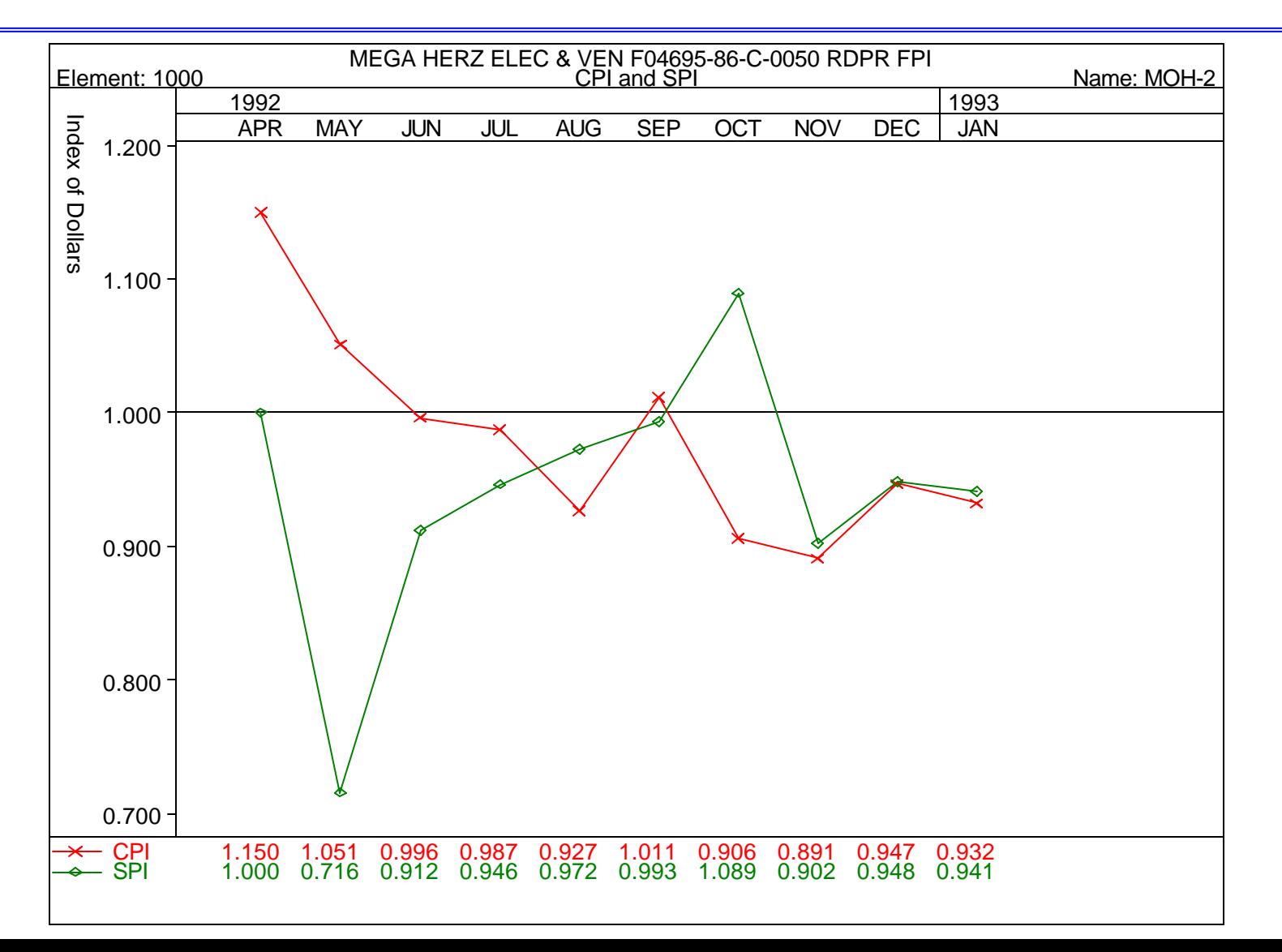

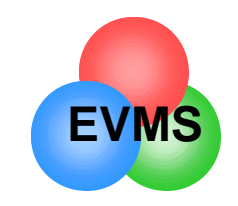

### Snake chart

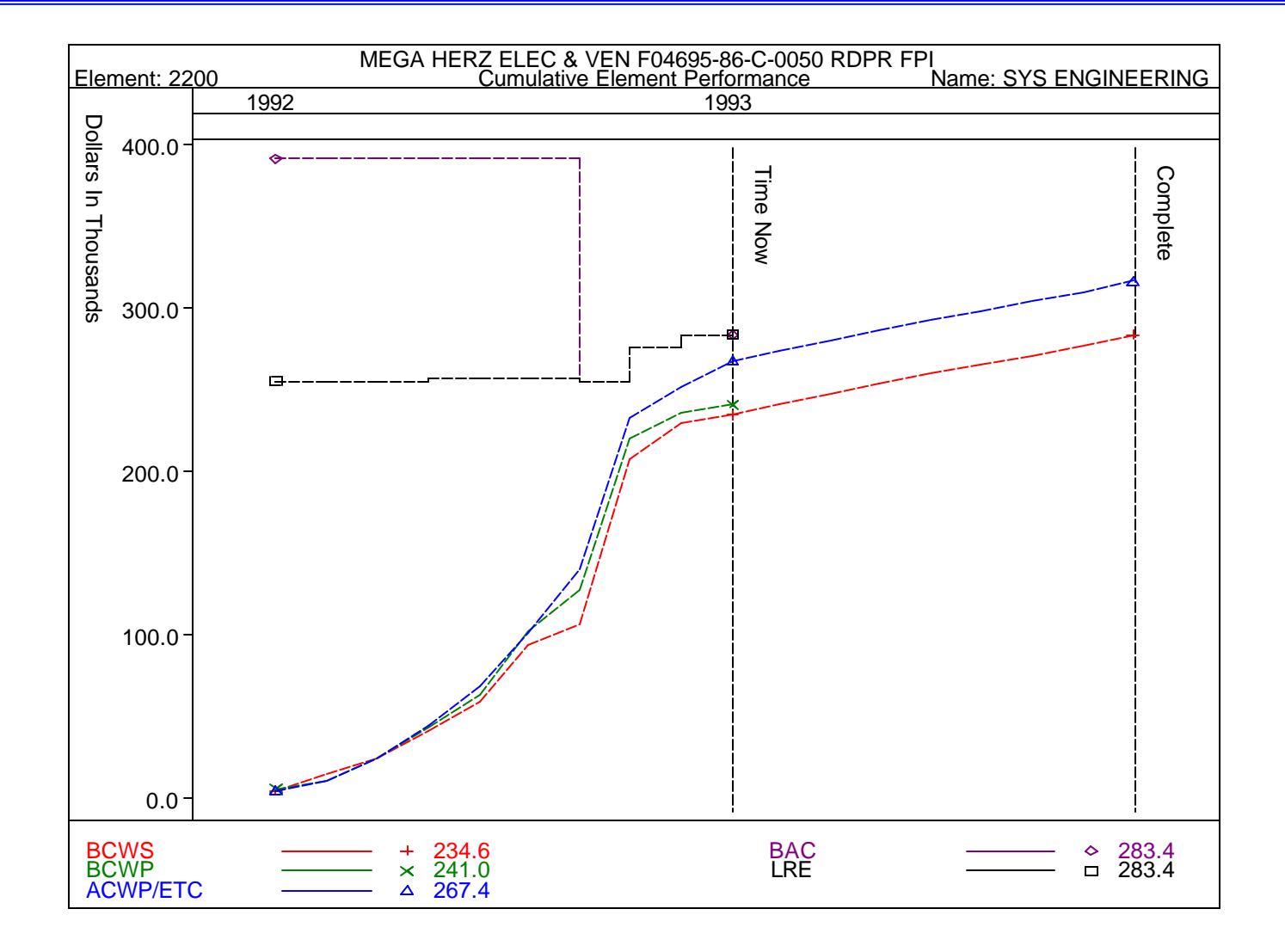

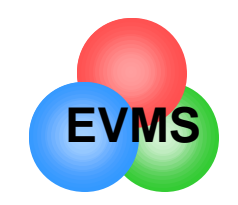

### EAC Realism

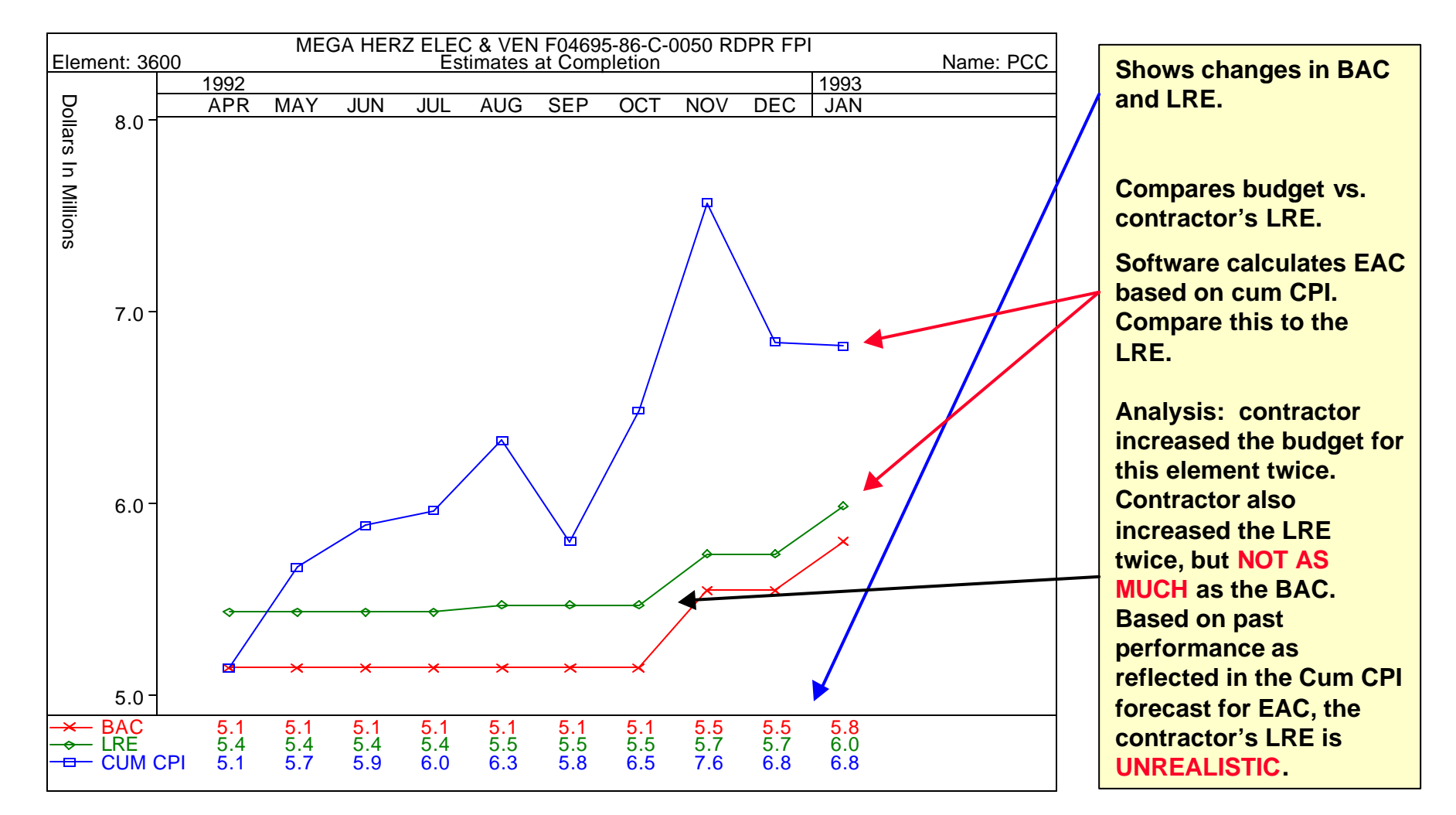

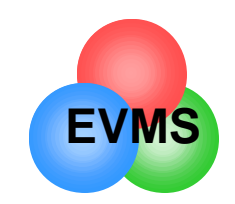

### Keep an eye on Management Reserve

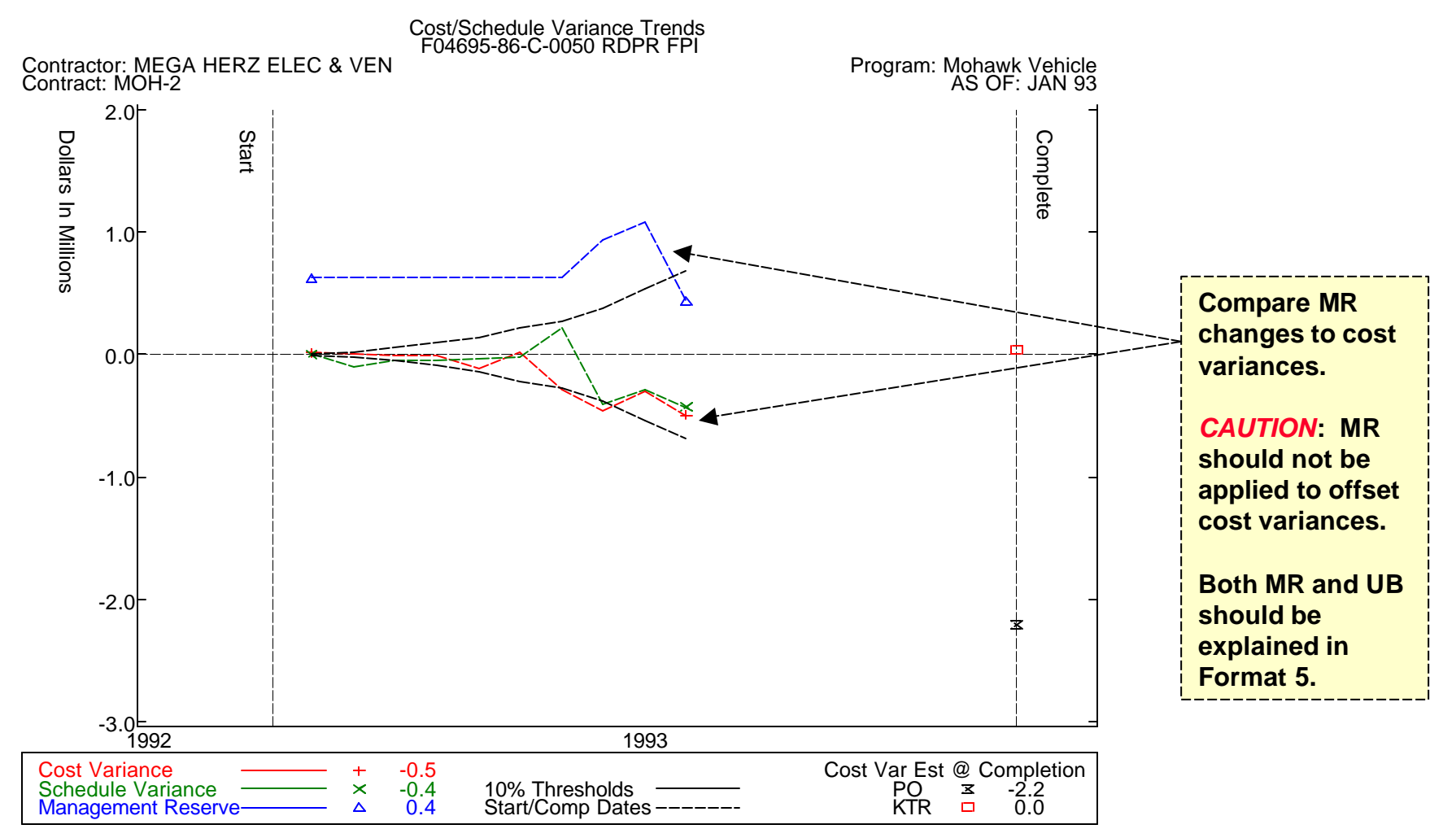

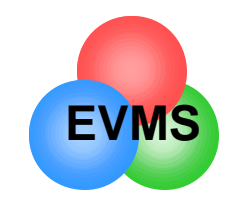

### Comparative Data

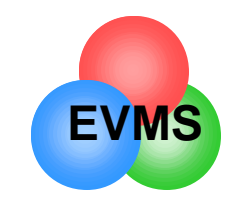

### Schedule Status

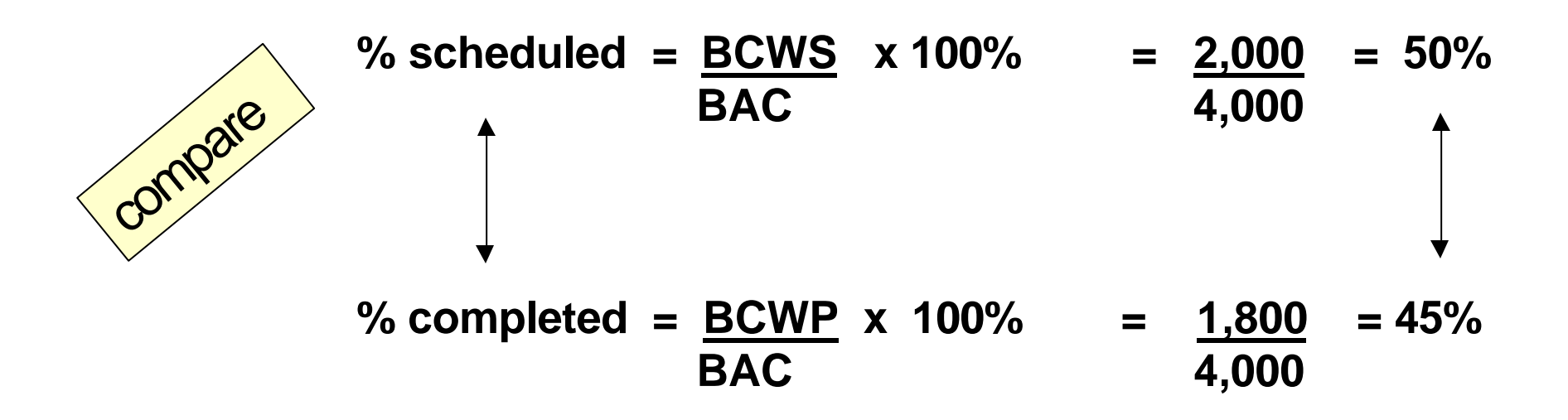

I should have completed 50% of the total work.

I only completed 45% of the total work.

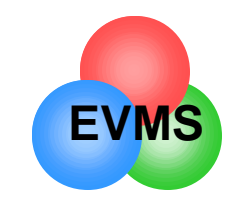

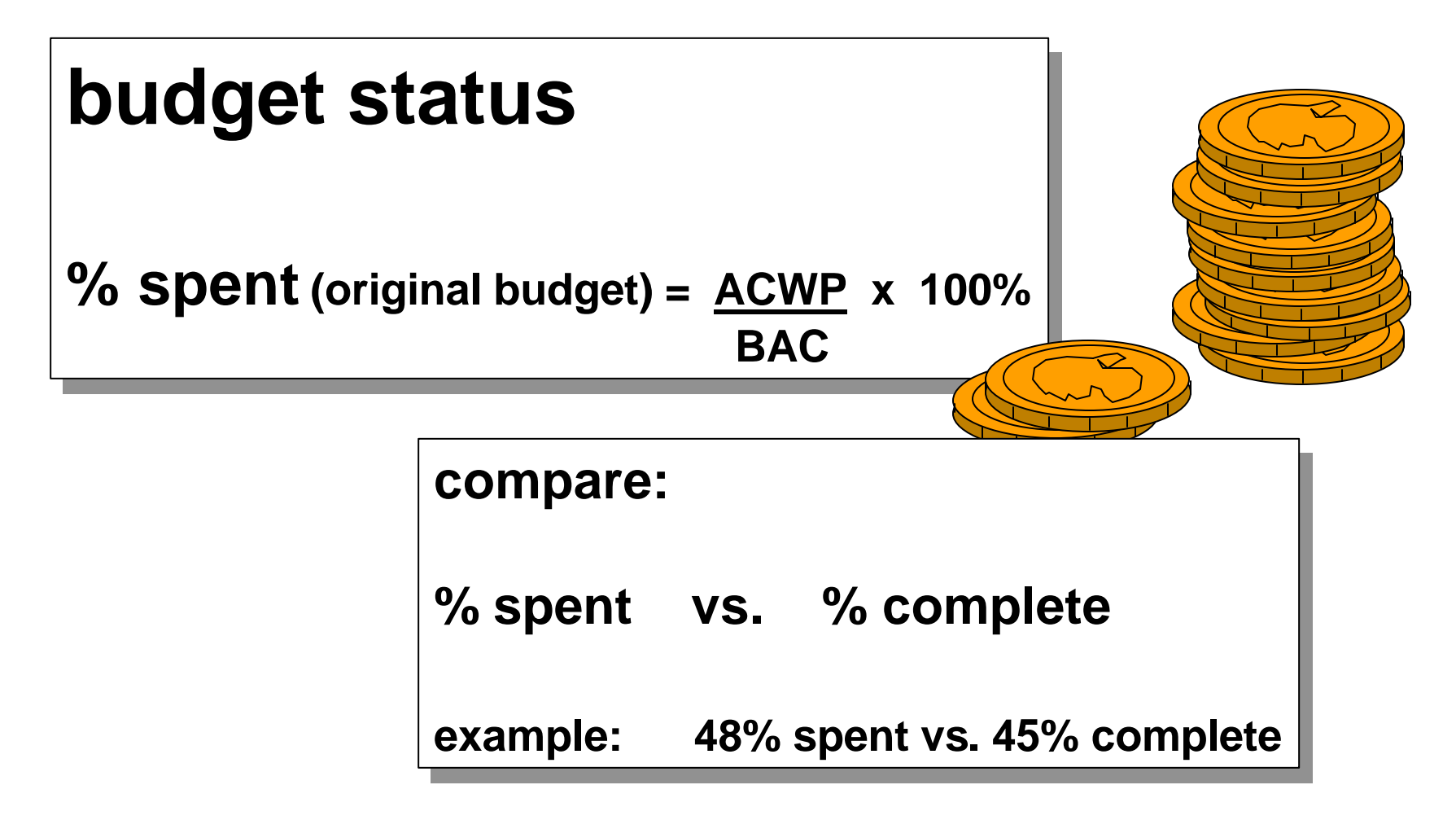

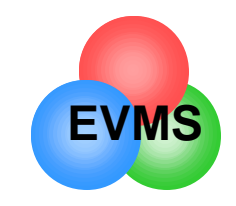

### Compare CV to VAC

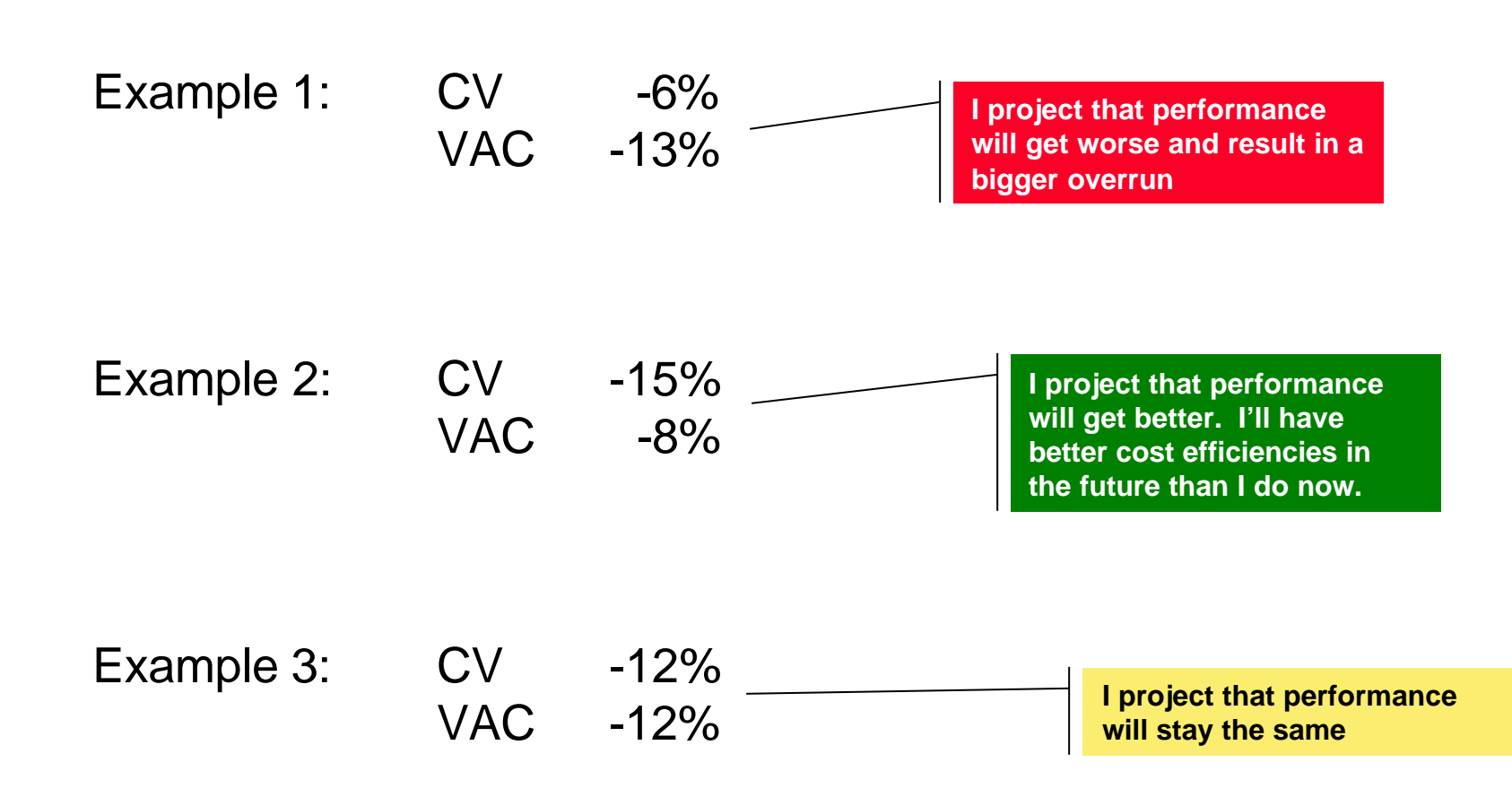

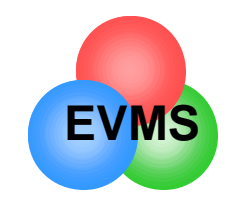

### Compare color coding

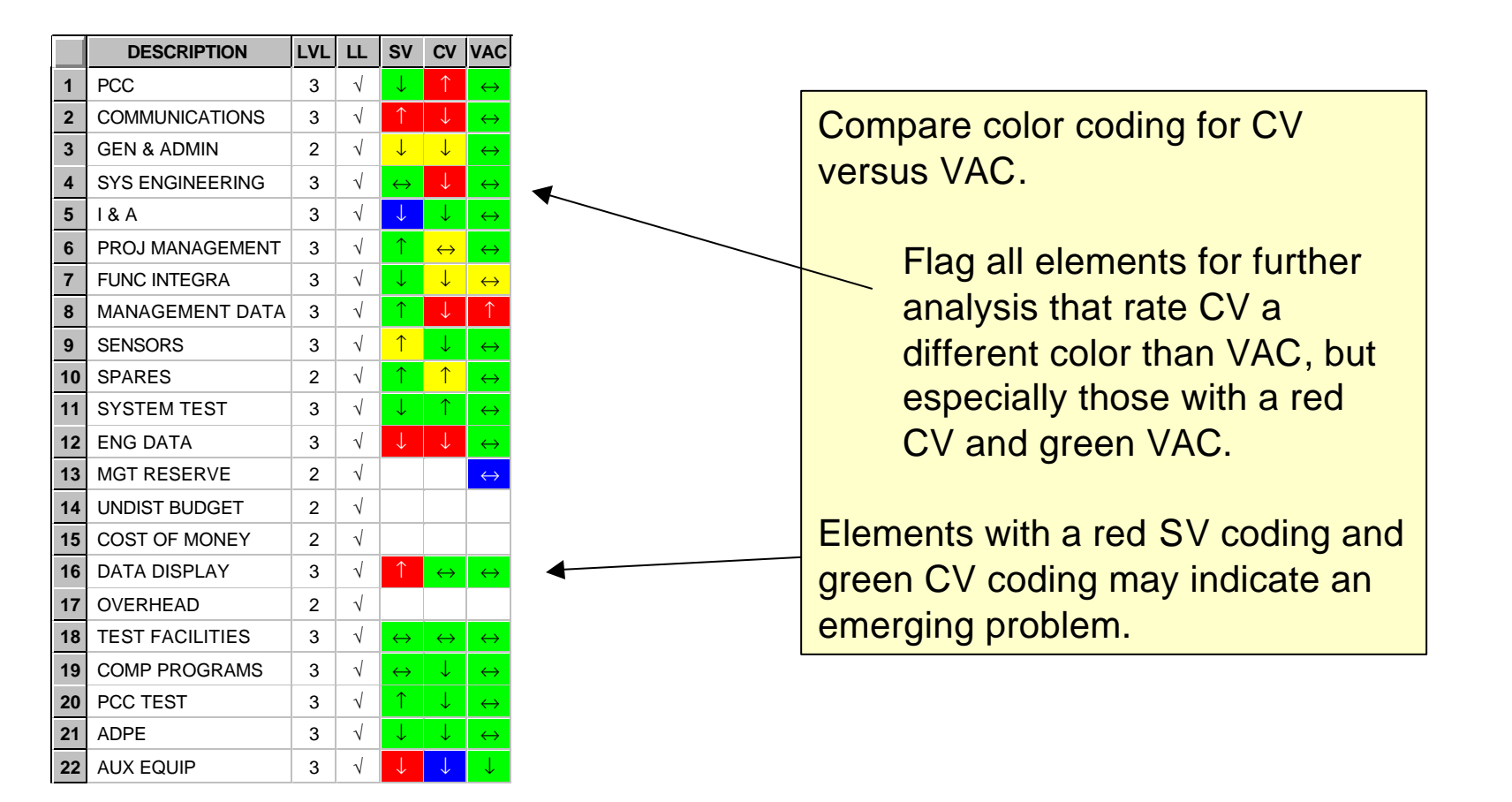

**note: software allows you to establish color thresholds.**

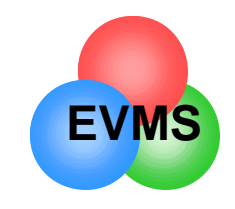

## Analysis of Schedule

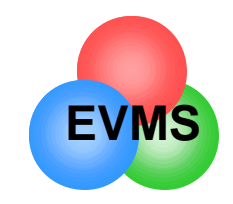

- Early warning: schedule variances are usually an early warning of cost variances to follow
- Schedule variances in EVMS should be seen as indicators and warnings
- True schedule analysis should be performed on the integrated master schedule
	- Analysis of critical path activity
	- Work with program office schedule analyst
	- Performance data and formal schedule should indicate same problems and risk areas
- Some software allows you to synch the master schedule and performance data for an integrated assessment

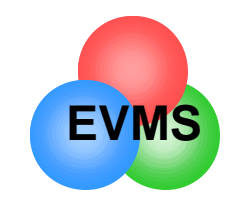

# Converting SV \$ to Months

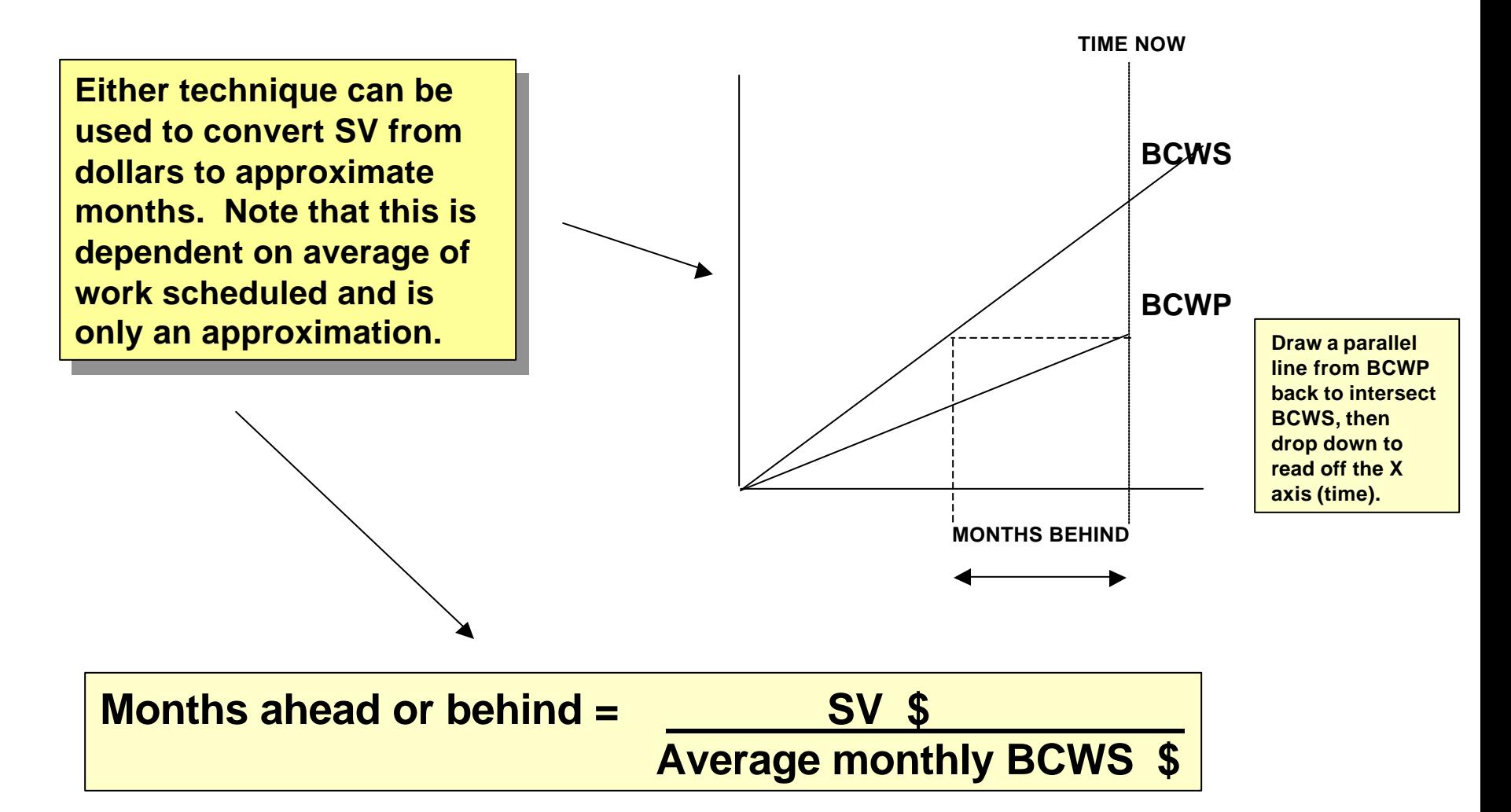

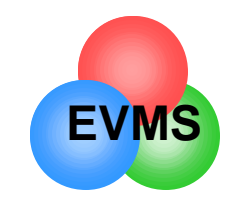

### Examine written analysis

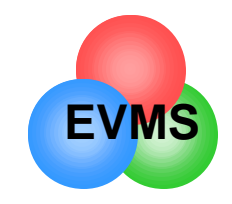

## Variance Explanations

### • **Format 5 variance analysis should address:**

- separate discussion of CV, SV (current and cum) and VAC
- clear description of reason for variance
- quantity variances (e.g., price vs. usage)
- be specific, not general
- corrective action
- technical, schedule, and cost impacts
- impact to estimate at completion
- should be written by CAM!

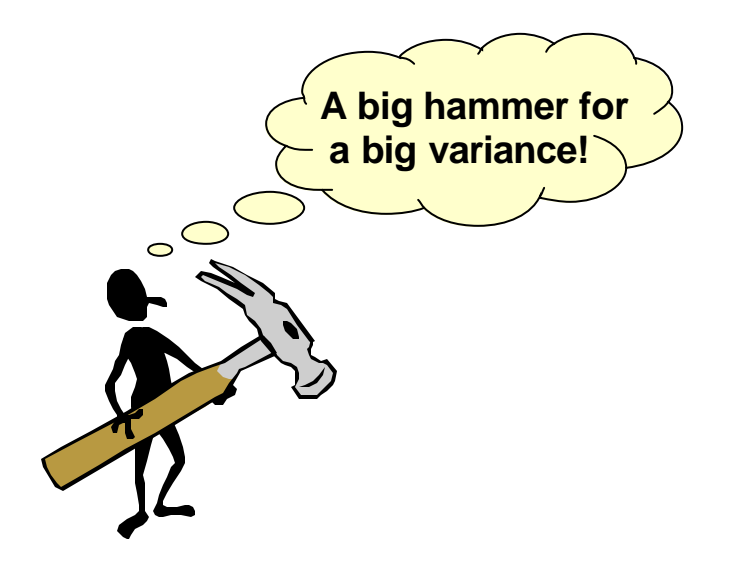

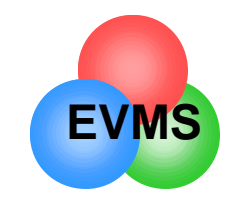

# Significant Variances

- What is a **significant** variance?
	- % variance (e.g., >10%)
	- \$ variance (e.g., >\$50,000)
	- critical path element
	- risk/complexity
	- impact to other elements
	- Top 10, Top 20, etc.
	- contractor defined

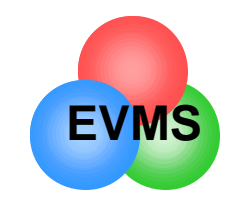

### Work Remaining vs. Risk

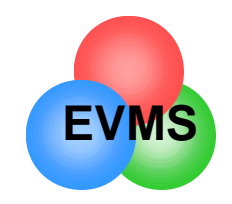

### Need to look ahead

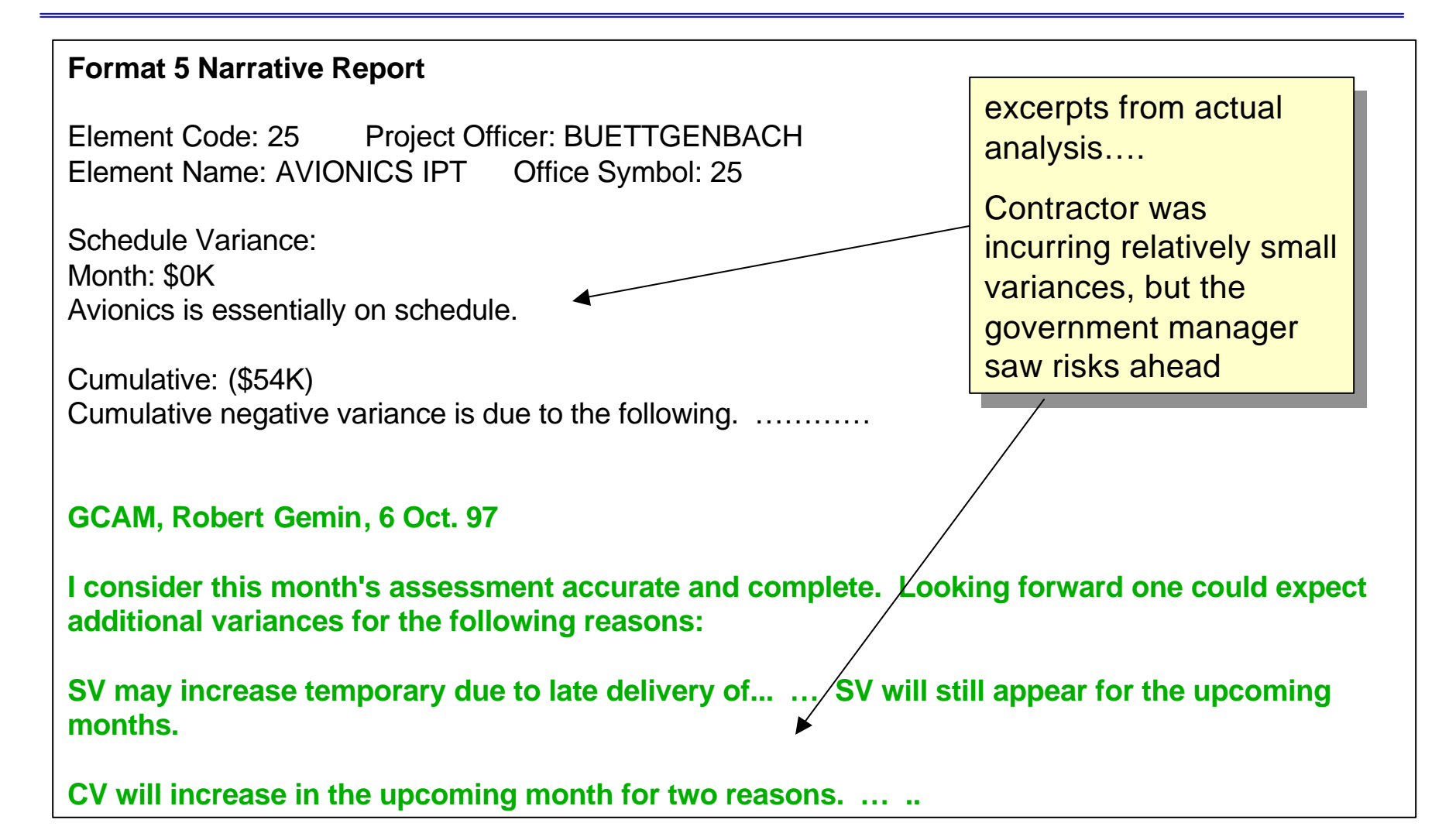

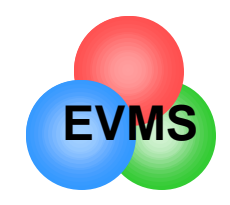

### Look Ahead

- Government control account managers (GCAMs) should keep up to date on what the PMB looks like for their element
	- "IBR" should be seen as continuous process
	- Continue the dialogue with contractor counterparts
		- Sample:
			- **"I know that we failed the reliability test this month. What impact will this have on the remaining schedule and budget?"**
		- Don't wait until the formal report is received
- GCAMs are the technical managers, and understand the nature of the technical risks ahead
	- Are developing problems in the performance report analyzed and included in the formal risk plan?
	- Are items in the formal risk plan analyzed for cost and schedule impacts?
	- Are highly probable risk elements included in the EAC?
	- Is the system engineer evaluating the integration of all elements?
- Program office may wish to perform a formal Integrated Risk Assessment on the program

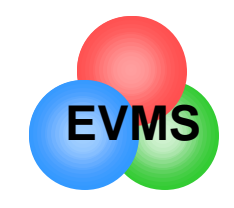

# Soliciting input from the IPTs

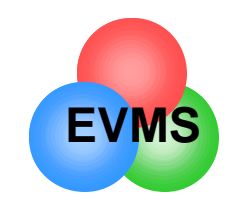

- Assign to technical managers within program offices
	- Government Control Account managers (GCAMs)
- Conduct monthly team variance meetings
- Open, honest communication essential
	- Oral, e-mail, and face-to-face discussions
	- Continuing dialogue dramatically improves Format 5
- Early warning analysis
	- Top level cost and schedule analysis by EVMS and schedule analysts
		- analysts should actively seek input from IPTs
	- CAM/GCAM analysis at lowest level
		- analysis should be loaded into network for availability to entire team
- Work closely with DCMC team
- Share results of analysis with contractor

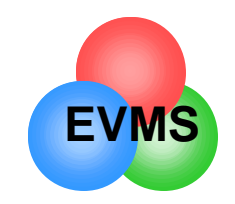

# Program Manager Ownership

- **Program managers/IPT leads should be able to access complete data base from their desk**
	- typical question: "What is this trend telling me?"
	- PMs go directly to CAMs/GCAMs for details
	- program managers should focus on significant trends
	- program managers should receive EVMS training
- **Program managers chair variance analysis meetings**
	- not a financial function
	- should lead dialogue with contractor
- **EVMS metrics should be fully integrated into program reviews**
	- internal to company
	- to government program office

*experience shows…. experience shows….*

*if a program manager shows that he uses EVMS if a program manager shows that he uses EVMS to manage, then the IPTs will follow. It is very to manage, then the IPTs will follow. It is very difficult for the IPTs to maintain interest on a long difficult for the IPTs to maintain interest on a long term basis without this leadership. term basis without this leadership.*

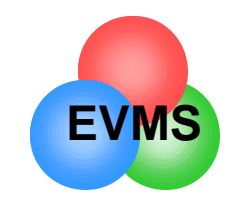

### Assessing EAC Realism

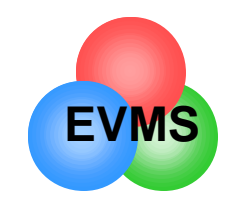

### What will be the final cost?

### • **Estimate at Completion (EAC)**

- defined as actual cost to date + estimated cost of work remaining
- contractor develops comprehensive EAC at least annually
	- reported by WBS in cost performance report
- should examine on monthly basis
- consider the following in EAC generation
	- performance to date
	- impact of approved corrective action plans
	- known/anticipated downstream problems
	- best estimate of the cost to complete remaining work
- also called latest revised estimate (LRE), indicated final cost, etc.

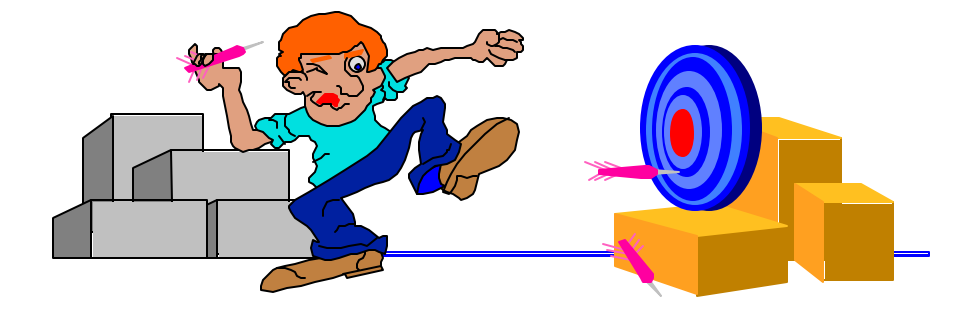

### **ACWP + ETC = EAC**

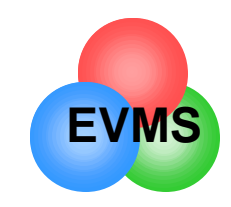

### How can I assess EAC realism?

#### • **Method 1: look at trend chart**

- compare BAC vs. LRE vs. Cum CPI forecast
- portrays size of gap between contractor's projected performance and past performance

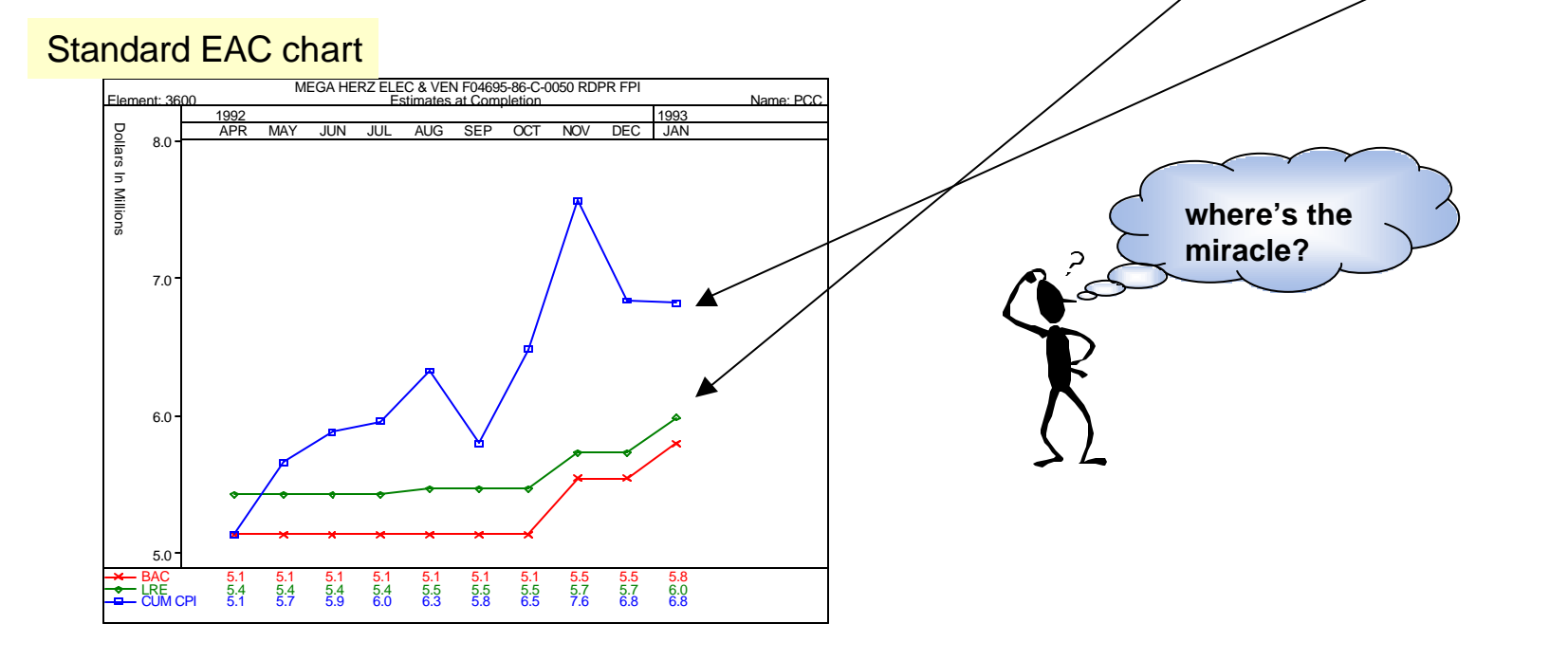

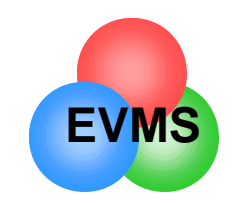

### How can I assess EAC Realism?

#### • **Method 2: compare following data**

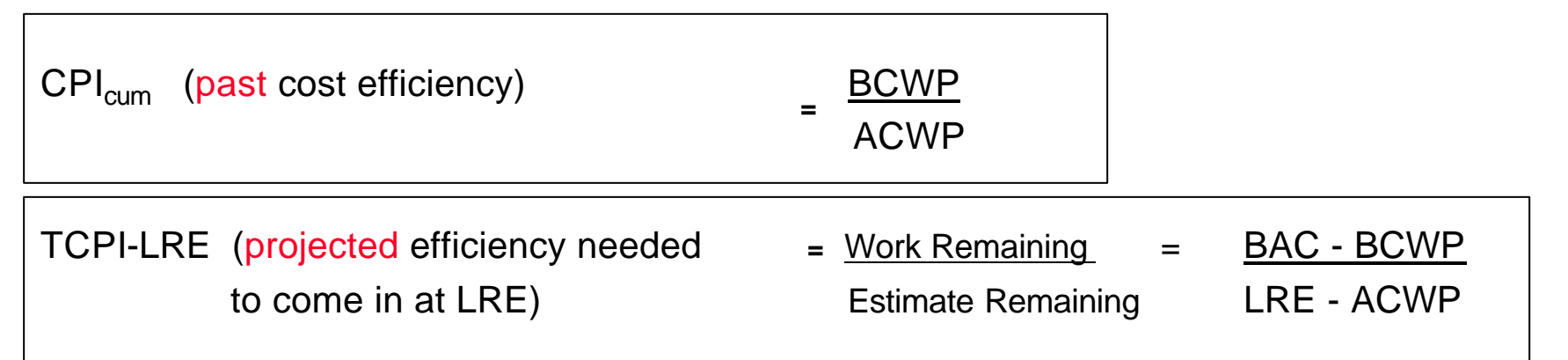

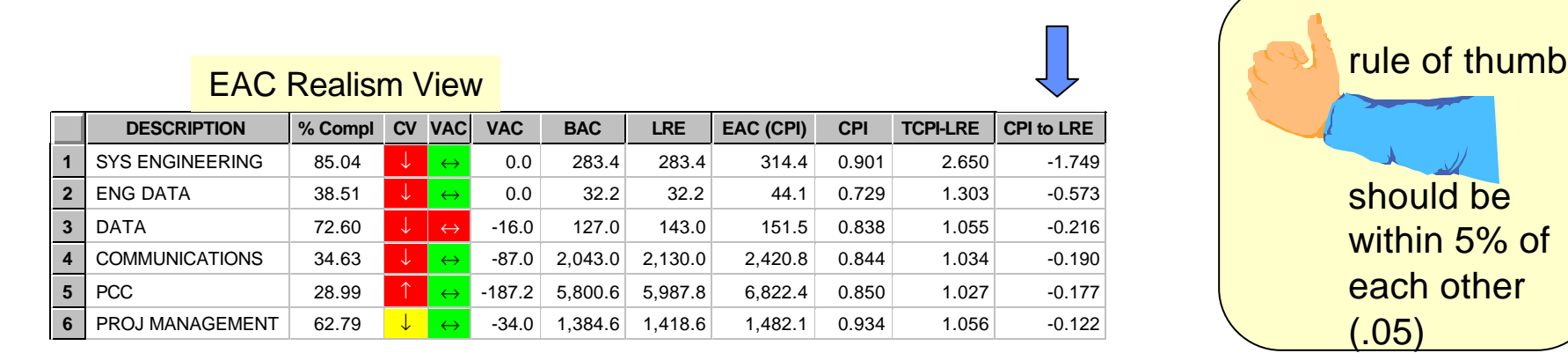

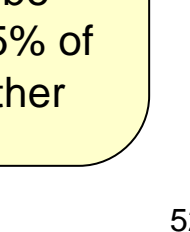

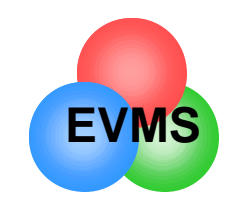

### How can I assess EAC Realism?

#### • **Method 3: Compare various statistical forecasts**

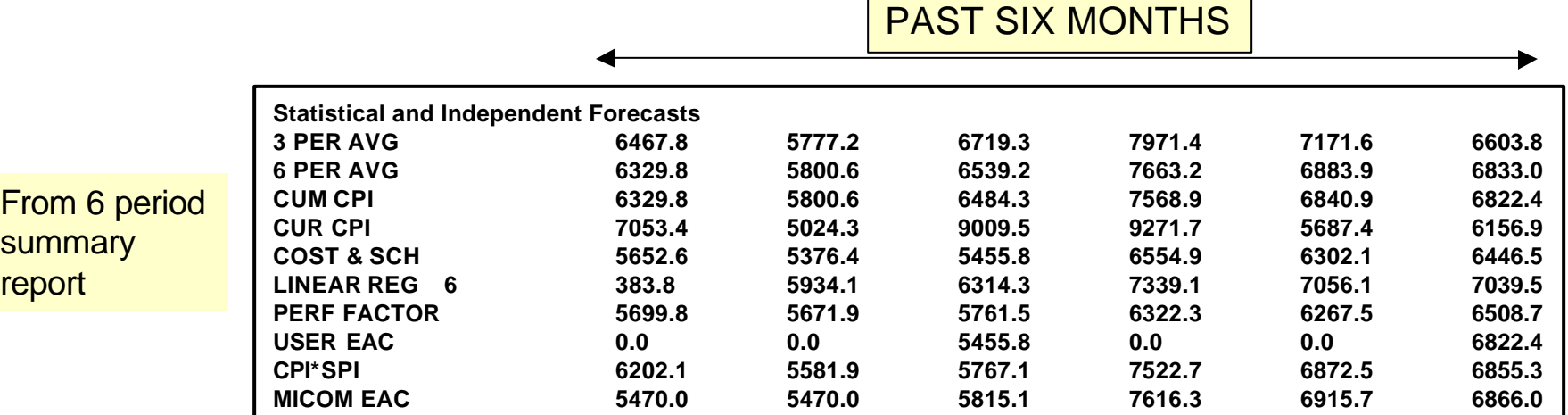

- **for the current month, EACs range from 6,157K to 7,040K**
- **Contractor's EAC was 5,988K**

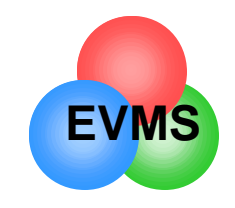

### Calculate an Independent EAC

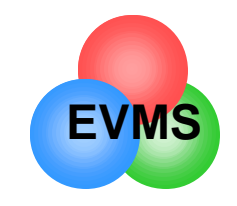

• over 800 military programs show that ......

**no** program has ever improved performance better than the following EAC calculation

$$
EAC = \underline{BAC} \n\boxed{CPI}
$$

at 15% complete point in program

*no one pays enough attention in the*

**early stages**!

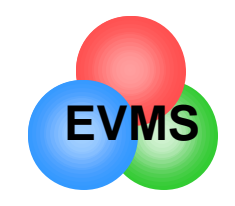

Why do we need accurate EACs?

- **Variance at Completion vs. Contractor Loss**
	- **Positive VAC:**
		- EAC < BAC underrun contractor gain
	- **Negative VAC**:
		- EAC > BAC share area contractor partial loss
		- EAC > ceiling overrun contractor loss (100%)

### • **Government develops top level EAC for comparison**

- government will limit progress payments if EAC is greater than ceiling
- government needs forecast of fund requirements
- **May still have time to change the final outcome**

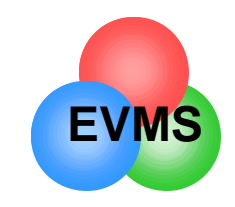

### One method: statistical formulae

#### • **Common EAC Formulae:**

 $EAC =$  BAC

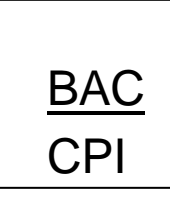

= ACWP<sub>cum</sub> + Budgeted Cost of Work Remaining <u>in the contract of the contract of the contract of the contract of the contract of the contract of the contract of the contract of the contract of the contract of the contract of the contract of the contract of the contra</u>

> = ACWP<sub>cum</sub> + Budgeted Cost of Work Remaining .8(CPI) +.2(SPI)

= ACWP<sub>cum</sub> + Budgeted Cost of Work Remaining CPI \* SPI

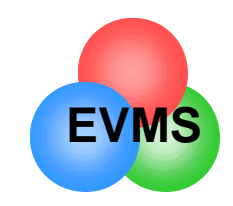

### Other methods of EAC calculation

- "Grass Roots" or formal EAC
	- detailed build-up from the lowest level detail
	- hours, rates, bill of material, etc.
- Average of statistical formulae
- Show range of EACs (optimistic, most probable, pessimistic)
- Complete schedule risk analysis for remaining work, estimate work remaining

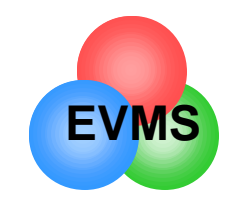

### Formulate a Plan of Action

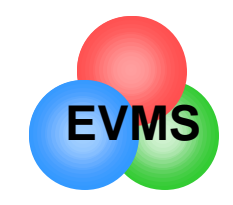

- Have a process for integrated analysis within program office
	- Include DCMC team
	- What does the program manager need to see on a regular basis?
		- what format? (briefing, memo, or on-line)
	- Provide regular training, workshops, etc.
- Make sure that the analysis gets into the right hands
	- Use flash data to alert the program manager ASAP
		- try to get Format 1 or 2 data as soon as possible
	- Program management team should be using it to control program
	- EVMS analysis should be integrated into program management type reviews
	- Provide a feedback copy to the contractor and to DCMC

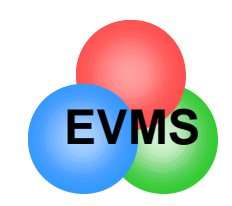

### **Mutual Goal: Effective Variance Analysis**

- Make it meaningful
	- avoid routine explanations
- Make it timely
	- flash data allows for real time discussions
- Make it streamlined
	- significant variances
- Make it right
	- work with contractor to get the information we need
- Get the information to the right players

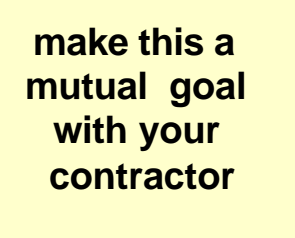

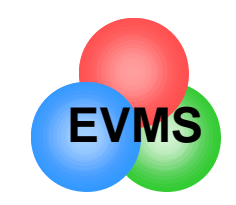

### Forward Look - Focus on the Right Things

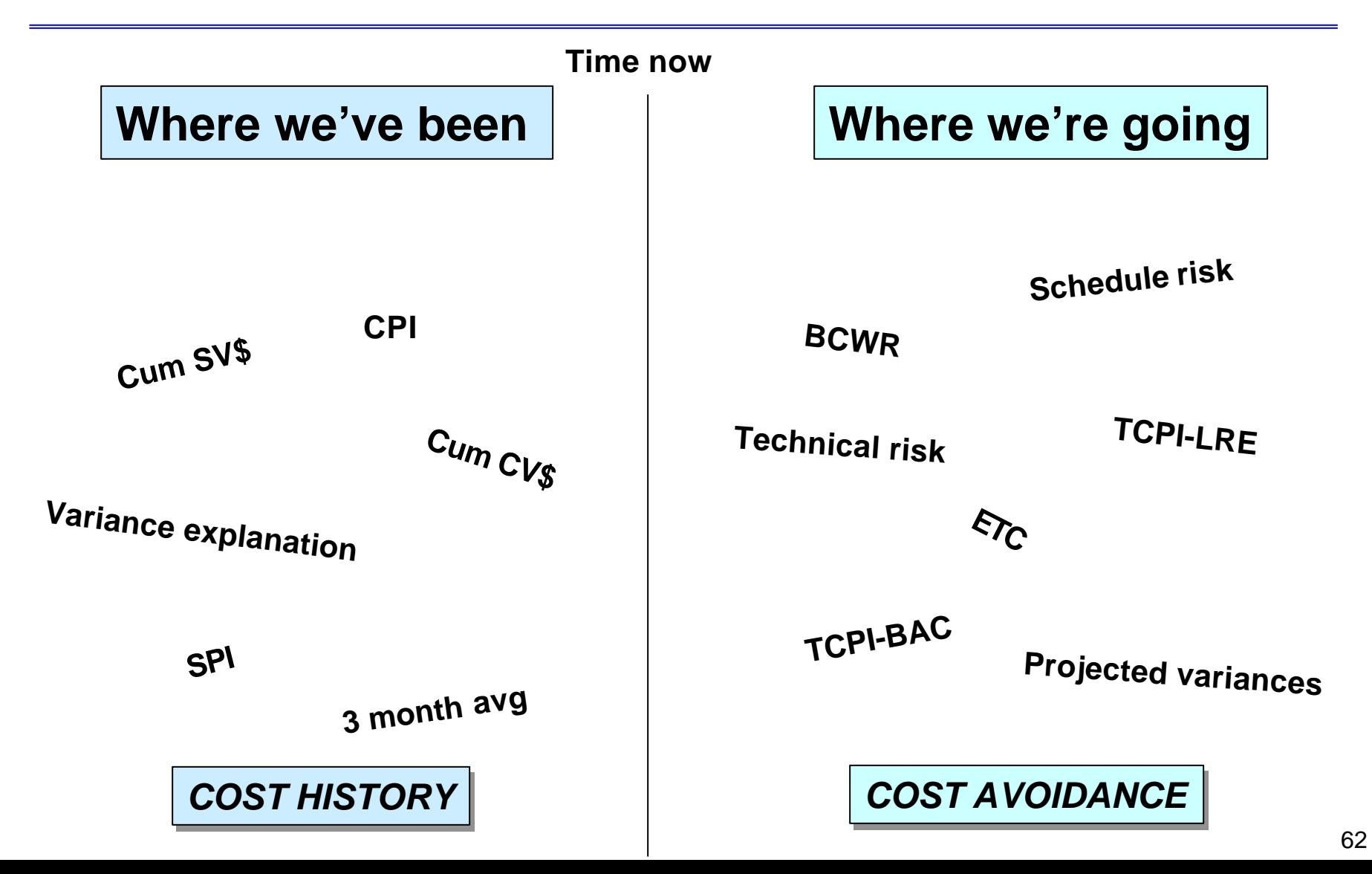

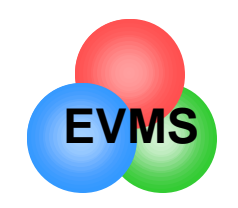

### **USE DATA FOR DECISION MAKING**

- • **Behind Schedule**
	- **How critical is schedule?**
	- **Can I afford to work overtime to recover?**
	- **Can I do tasks concurrently?**
	- **Are there technical innovations which could speed up the process?**
	- **Am I "gold plating" instead of just meeting requirements?**
	- **Should I do a schedule risk assessment to project impact to program?**
- • **Over Cost**
	- **Can I reschedule tasks? (Timephasing)**
	- **Is there a less costly facility I can use?**
	- **Are there tasks which can be deleted?**
	- **Should the element be added to my risk management profile?**

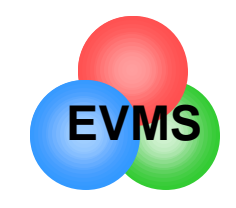

### Special Topics

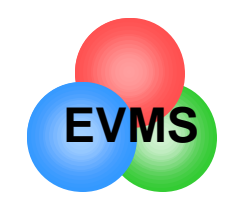

- Flash data received ASAP, no written analysis
- EVMS and schedule managers review data
- Teleconference with DCMC
	- evaluate cost and schedule variances
	- evaluate trends
	- evaluate against program master schedule
- Prepare top level analysis to program manager and IPT leads
	- recommend elements for further analysis
- GCAMs discuss their elements with CAMs

– write up own variance analysis

• Don't wait until you get the report to communicate!

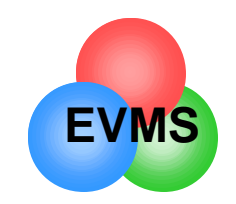

### **New Advances in Software Analysis Tools**

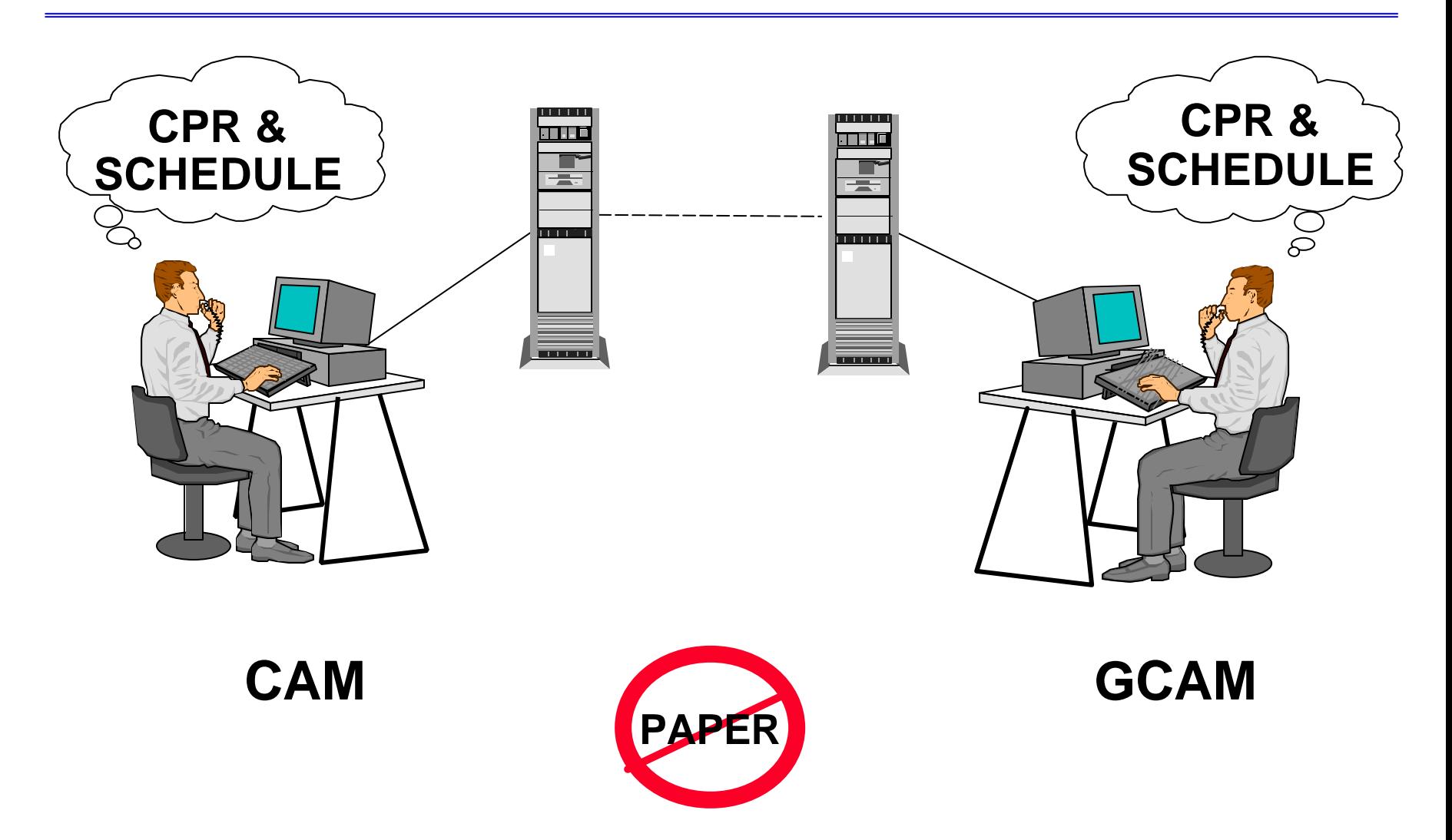

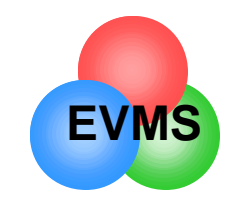

#### Let software tools do the number crunching

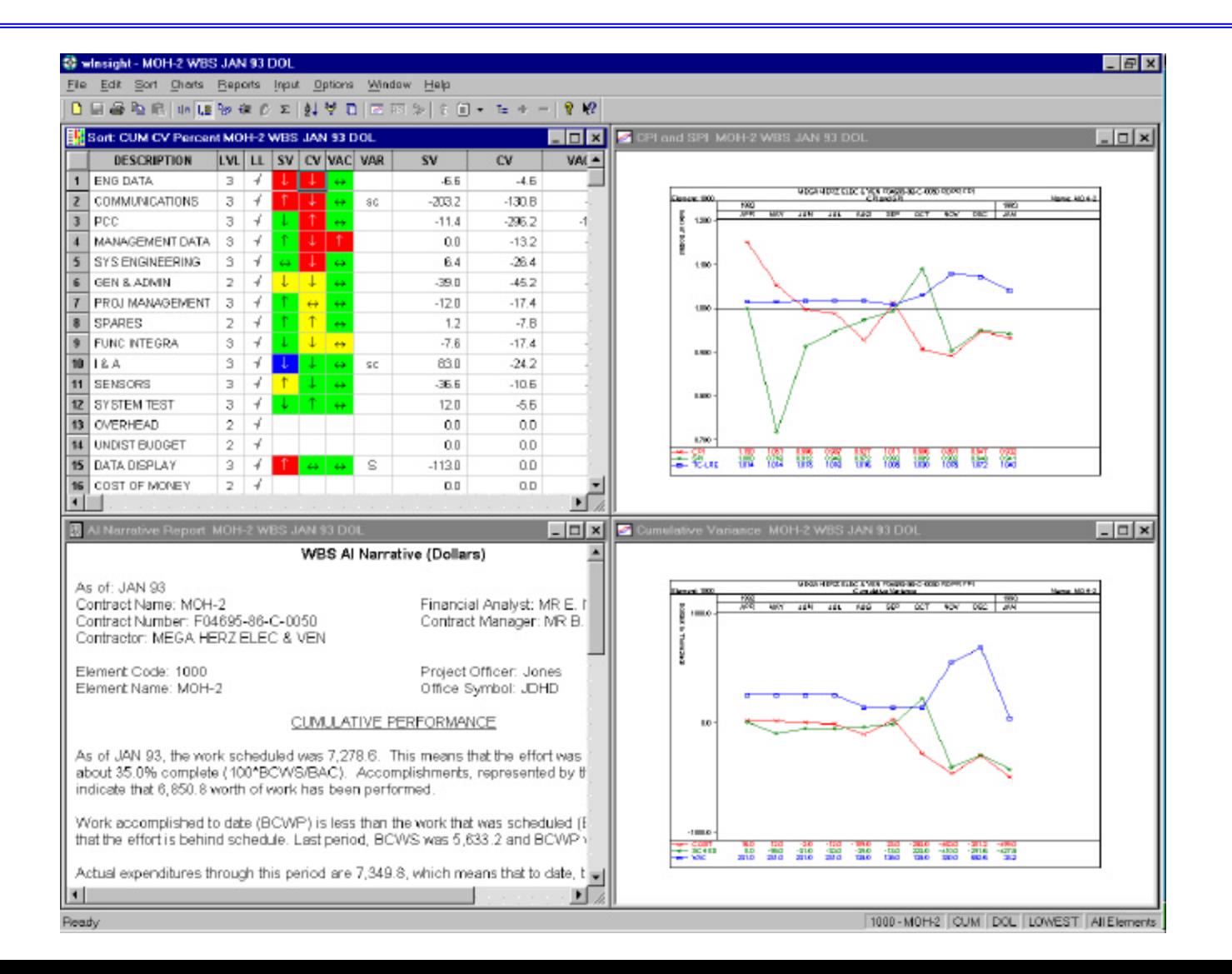

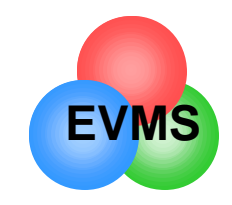

# Joint Use of Software Tools

#### • **Trend Analysis - Where Have we Been?**

- Lowest WBS level or IPT level
- color codes, charts

#### • **Projection of future - How Bad Can it Get?**

- EAC trends
- comparison of cost efficiencies

#### • **Focus on problems - What are the significant drivers?**

- Sort by elements, trends, CAM names
- autosync to program schedule
- **Format 5 Analysis What are we doing about it?**
	- Joint analysis, corrective plans, risk mitigation
- **Report generator**
	- all formats
	- can go **paperless**